# **Chapter 1: ServiceNow Foundations**

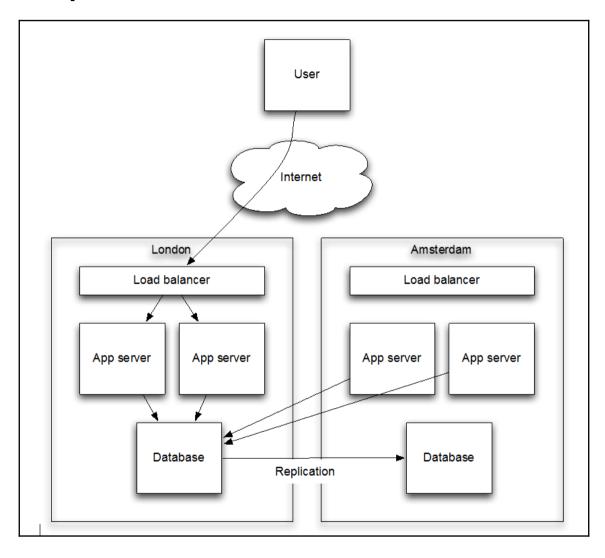

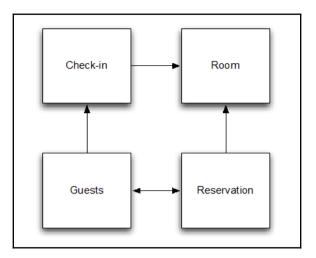

| < Table New re | cord             |                                                                                                 | P            | <b>‡</b> ‡ ∘∘ | • Submit C      | ancel |
|----------------|------------------|-------------------------------------------------------------------------------------------------|--------------|---------------|-----------------|-------|
|                |                  | h record corresponds to a row in a table, ar<br>cords to manage data and processes. <u>More</u> |              | a record c    | orresponds to a |       |
| * Label        | Check-in         | Application H                                                                                   | lotel        |               | Ō               |       |
| $\ast$ Name    | x_hotel_check_in | Create module                                                                                   | $\checkmark$ |               |                 |       |
| Extends table  | Q                | Create mobile module                                                                            | $\checkmark$ |               |                 |       |
|                |                  | Add module to menu                                                                              | Create ne    | w             | •               |       |
|                |                  | New menu name                                                                                   | Hotel        |               |                 |       |
|                |                  |                                                                                                 |              |               |                 |       |

| ŝ | Q | ≡ Label  | <b>≡</b> Name    | ≡ Extends table | Extensible | Updated V              |
|---|---|----------|------------------|-----------------|------------|------------------------|
|   | i | Check-in | x_hotel_check_in |                 | false      | 2016-08-08<br>23:49:44 |

| ≡ Та | ble Colum          | New Search for text | <ul> <li>Search</li> </ul> |             |              | 44 4            | to 6 of 6 🕨 🍽 🖻  |  |  |  |
|------|--------------------|---------------------|----------------------------|-------------|--------------|-----------------|------------------|--|--|--|
| D D  | Dictionary Entries |                     |                            |             |              |                 |                  |  |  |  |
| ঠ্য  | Q                  | ≡ Column label      | ≡Туре                      | ■ Reference | ≡ Max length | ■ Default value | <b>≡</b> Display |  |  |  |
|      | (j)                | Created by          | String                     |             |              | 40              | false            |  |  |  |
|      | (j)                | Created             | Date/Time                  |             |              | 40              | false            |  |  |  |
|      | í                  | Sys ID              | Sys ID (GUID)              |             |              | 32              | false            |  |  |  |
|      | (j)                | Updates             | Integer                    |             |              | 40              | false            |  |  |  |
|      | í                  | Updated by          | String                     |             |              | 40              | false            |  |  |  |
|      | (i)                | Updated             | Date/Time                  |             |              | 40              | false            |  |  |  |
| +    |                    | Insert a new row    |                            |             |              |                 |                  |  |  |  |

| < = Table<br>New red | cord                                                                         | <b>6</b>                     |                                   |       | P        | Ħ        | 000       | Submit       | Cancel |
|----------------------|------------------------------------------------------------------------------|------------------------------|-----------------------------------|-------|----------|----------|-----------|--------------|--------|
|                      |                                                                              | Save<br>Track in Update Sets |                                   |       |          |          |           |              |        |
|                      | on of records in the database. Each<br>ole. Applications use tables and recc | Configure<br>Export          | / in a table<br>ocesses. <u>M</u> |       | field or | n a reco | ord corre | esponds to a | 3      |
| * Label              | Room                                                                         | Create Favorite<br>Copy URL  | ication                           | Hotel |          |          |           | (i)          | _      |
| st Name              | x_hotel_room                                                                 | Copy sys_id                  | eate modu                         | le 🗸  |          |          |           |              |        |
| Extends table        | Q                                                                            | Reload form<br>Create m      | obile modu                        | le 🗸  |          |          |           |              |        |
|                      |                                                                              | Add mo                       | dule to mer                       | Hote  | el       |          | •         |              |        |
|                      |                                                                              |                              |                                   |       |          |          |           |              |        |

|     | Table ( | Columns   | New            | Search   | for text     | Search      |          |               |                   |
|-----|---------|-----------|----------------|----------|--------------|-------------|----------|---------------|-------------------|
|     |         |           |                |          |              |             |          |               | 1 to 6 of 6 🕨 🍽 🖻 |
|     | Dictio  | nary Entr | ies            |          |              |             |          |               |                   |
| ঞ্চ |         | Q         | ≡ Colum        | nn label | ≡туре        | ■ Reference | ≡ Max le | ength 📃 Defau | lt value          |
|     |         | í         | Created b      | ¥        | String       |             |          | 40            | false             |
|     |         | (j)       | Created        |          | Date/Time    |             |          | 40            | false             |
|     |         | i         | <u>Sys ID</u>  |          | Sys ID (GUID | )           |          | 32            | false             |
|     |         | (j)       | <u>Updates</u> |          | Integer      |             |          | 40            | false             |
|     |         | (j)       | Updated        | by       | String       |             |          | 40            | false             |
|     |         | (j)       | <u>Updated</u> |          | Date/Time    |             |          | 40            | false             |
| ×   | 1       |           | Number         |          |              |             |          |               | false             |
| ×   | I       |           | Floor          |          | Integer      |             |          |               | false             |
| +   |         |           | Insert a n     | ew row   |              |             |          |               |                   |

|   | Rooms  | New Go to          | Number 🔻 | Search |  | 44      | •   | 1 to | 5 of 5   |   | • |
|---|--------|--------------------|----------|--------|--|---------|-----|------|----------|---|---|
|   | All    |                    |          |        |  |         |     |      |          |   |   |
| ş | Q      | <b>≡</b> Number ▲  |          |        |  | ≡ Floor |     |      |          |   |   |
|   | í      | 101                |          |        |  |         |     |      |          |   | 1 |
|   | i      | 102                |          |        |  |         |     |      |          |   | 1 |
|   | i      | 103                |          |        |  |         |     |      |          |   | 1 |
|   | i      | 201                |          |        |  |         |     |      |          |   | 2 |
|   | i      | 202                |          |        |  |         |     |      |          |   | 2 |
|   | Action | s on selected rows |          |        |  | 44      | ◀ [ | 1 1  | o 5 of 5 | ► |   |

| < E Check-in<br>New record |       |      |       |
|----------------------------|-------|------|-------|
| Guest                      |       | Room |       |
| David Loo                  | Q (j) | 101  | Q (j) |
| Comments                   |       |      |       |
| Submit                     |       |      |       |

| Available   |              | Selected                   |
|-------------|--------------|----------------------------|
| Attachments |              | Selected<br>Check-in->Room |
| View name:  | Default view | Cancel                     |

| < E Check<br>Create | - <b>in</b><br>d 2016-08-08 07:08:07 |          | 🖉 👬 ००० Update | Delete |
|---------------------|--------------------------------------|----------|----------------|--------|
| Guest               | Don Goodliffe Q                      | Room 102 | ۹ 🛈            |        |
|                     |                                      | Floor    | 1              |        |
| Comments            |                                      |          |                |        |
| Update Dele         | te                                   |          |                |        |

| < = Room<br>101                           |                       | 🖉 🗮 👓 Update Delete 🛧 🗸           |
|-------------------------------------------|-----------------------|-----------------------------------|
| Number 101<br>Update Delete               |                       | Floor 1                           |
| Check-ins (1) Rooms on the same floor (3) | ]                     |                                   |
| Rooms on the same floor New               | Go to Number 🔻 Search | 4 ◀ 1 to 3 of 3 ► ►► Ξ            |
| Rooms                                     |                       |                                   |
| ర్టు Q ≡ Number ▲                         |                       | ≡ Floor                           |
| i <u>101</u>                              |                       | 1                                 |
| (i) <u>102</u>                            |                       | 1                                 |
| (i) <u>103</u>                            |                       | 1                                 |
| Actions on selected rows                  |                       | <b>▲ ▲ 1</b> to 3 of 3 <b>▶ ▶</b> |

| < = Room<br>101                                                      | 🥘 / E                           | ooo Follow | Update Delete 🛧 🗸 |
|----------------------------------------------------------------------|---------------------------------|------------|-------------------|
| Number 101<br>Update Delete<br>Check-ins (1) Rooms on the same floor | David Loo<br>ACME North America | Floor      | 1                 |

| 😚 Floor | 2 |
|---------|---|
|---------|---|

# **Chapter 2: Developing Custom Applications**

| STUDIO File Source Control Search                      | I.                |                                 |                            |                          | Hotel   1   01-Foundations         |
|--------------------------------------------------------|-------------------|---------------------------------|----------------------------|--------------------------|------------------------------------|
| + Create New Application File                          |                   |                                 |                            |                          | Q, Go to 🛛 🖹 Code Search           |
| Application Explorer []                                | Check-in          |                                 |                            |                          |                                    |
| ▼ Data Model                                           | Table             | 0                               |                            |                          |                                    |
| ▼ Tables                                               | Table             |                                 |                            | 1 =                      | Update Delete Delete All Records   |
| Check-in                                               | E Check-in        |                                 |                            |                          |                                    |
| Room                                                   |                   |                                 |                            |                          |                                    |
| Relationships                                          |                   |                                 |                            |                          | field on a record corresponds to a |
| Rooms on the same floor                                | column on that ta | ble. Applications use tables an | d records to manage data a | and processes. More Info |                                    |
| ▼ Forms & UI                                           |                   |                                 |                            |                          |                                    |
| ▼ Forms                                                | * Label           | Check-in                        |                            | Application Hotel        | (i)                                |
| Check-in [Default view]                                |                   |                                 |                            |                          |                                    |
| Room [Default view]                                    | * Name            | x_hotel_check_in                |                            |                          |                                    |
| ▼ List Layouts                                         |                   |                                 |                            |                          |                                    |
| Check-in [Default view]                                |                   |                                 |                            |                          |                                    |
| Check-in [Default view]                                | Columns Contr     | ols Application Access          |                            |                          |                                    |
| Room [Default view]                                    | columns cond      | ois Application Access          |                            |                          |                                    |
| <ul> <li>Related Lists</li> </ul>                      |                   |                                 |                            |                          |                                    |
| Room - Default view [Default view]                     | = Table Colu      | umns New Search fo              | rtext 🔻 Search             |                          |                                    |
| ▼ Access Control                                       |                   |                                 |                            |                          |                                    |
| ▼ Roles                                                |                   |                                 |                            | 44 4                     | 1 to 9 of 9 🕨 🍽 🖃                  |
| x_hotel_check_in_user                                  | Dictionar         | v Entries                       |                            |                          |                                    |
| x_hotel_room_user<br>▼ Access Controls                 |                   |                                 |                            |                          |                                    |
|                                                        | \$\$ Q            | ≡ Column label ≡ T              | ype                        | ≡ Max length ≡           | Default value                      |
| x_hotel_check_in (delete)<br>x_hotel_check_in (create) | (i)               | Comments Strin                  | 7                          | 500                      | false                              |
| x_hotel_check_in (create)                              |                   | <u>ounnents</u>                 | 5                          | 500                      | 10100                              |
| x_hotel_check_in (read)                                | × i)              | Guest Refe                      | ence User                  | 32                       | false                              |
| x_hotel_room (create)                                  |                   |                                 |                            |                          |                                    |
| x_hotel_room (delete)                                  | × (i)             | Room Refe                       | ence Room                  | 32                       | false                              |
| x_hotel_room (write)                                   |                   |                                 |                            |                          |                                    |
| x_hotel_room (read)                                    |                   |                                 |                            |                          |                                    |

| STUDIO File Source Control Search              |                                        | Hotel   1   01-Foundations                     |
|------------------------------------------------|----------------------------------------|------------------------------------------------|
| + Create New Application File                  |                                        | $Q_{c}$ Go to $\mathbb{P}_{Q}^{c}$ Code Search |
| Application Explorer [-]                       | Check-in (x_hote                       | el c                                           |
| ▼ Data Model                                   | Table Sorm                             |                                                |
| ▼ Tables                                       | Check-in [x_hotel_check_ir V Default v | iew yrm Design                                 |
| Check-in                                       |                                        | Jiii Boolgii                                   |
| Room                                           | Fields Field Types                     |                                                |
| ▼ Relationships                                | Field Types                            | ii Check-in [x_hotel_check_in] 2 🗸 🕂 🕀 🛞       |
| Rooms on the same floor                        | Filter                                 |                                                |
| ▼ Forms & UI                                   | Fields                                 | ii Guest                                       |
| ▼ Forms                                        |                                        |                                                |
| Check-in [Default view]                        | # Created                              | I 🗸 🕀 😣                                        |
| Room [Default view]                            | ii Created by                          |                                                |
| ▼ List Layouts                                 | : Created by                           | ii Comments                                    |
| Check-in [Default view]                        | II Updated                             |                                                |
| Check-in [Default view]<br>Room [Default view] | ii Updated by                          |                                                |
| Related Lists                                  |                                        | <b>b</b>                                       |
| Room - Default view [Default view]             | ii Updates                             |                                                |
| <ul> <li>Access Control</li> </ul>             |                                        |                                                |
| ▼ Roles                                        | Formatters                             |                                                |
| x_hotel_check_in_user                          | # Activities (filtered)                |                                                |
| x_hotel_room_user                              |                                        |                                                |
| ▼ Access Controls                              | E Contextual Search Results            |                                                |
| x_hotel_check_in (delete)                      | ii Ratings                             |                                                |
| x_hotel_check_in (create)                      |                                        |                                                |
| x_hotel_check_in (write)                       |                                        |                                                |
| x_hotel_check_in (read)                        |                                        |                                                |
| x_hotel_room (create)                          |                                        |                                                |
| x_hotel_room (delete)                          |                                        |                                                |
| x_hotel_room (write)                           |                                        |                                                |
| x_hotel_room (read)                            |                                        |                                                |

| < = Applica<br>Check-                | ation File<br>n                                                    |                   | Ø                   | • ooo Update    | Delete |  |  |  |  |  |
|--------------------------------------|--------------------------------------------------------------------|-------------------|---------------------|-----------------|--------|--|--|--|--|--|
| Display name                         | Check-in                                                           | Application       | Hotel               | (i)             |        |  |  |  |  |  |
| Update name                          | sys_db_object_99bfc97eebc5                                         | Protection policy | None                | •               |        |  |  |  |  |  |
| Class                                | Table                                                              | Replace on        |                     |                 |        |  |  |  |  |  |
| Customer update                      | Customer update                                                    |                   |                     |                 |        |  |  |  |  |  |
| Related Links<br>Show Related Record | Update Delete Related Links Show Related Record Show Latest Update |                   |                     |                 |        |  |  |  |  |  |
| Descendar                            | nts Go to sys_name T                                               | Search            | 4 4 1               | to 19 of 19 🕨 🕨 | • 🖻    |  |  |  |  |  |
| File Desce                           | endant                                                             |                   |                     |                 |        |  |  |  |  |  |
| <b>發</b> Q                           | ≡ sys_name                                                         |                   | $\equiv$ sys_class_ | name            | _      |  |  |  |  |  |
|                                      | x_hotel_check_in                                                   |                   | List                |                 |        |  |  |  |  |  |

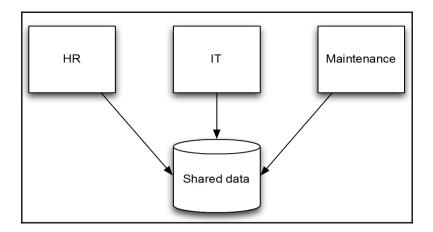

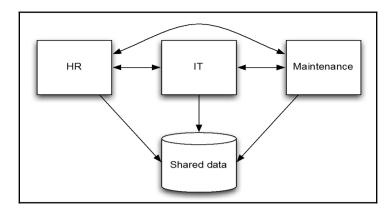

This record is in the <u>Global application</u>, but <u>Hotel</u> is the current application. To edit this record click <u>here</u>.

Х

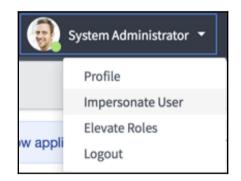

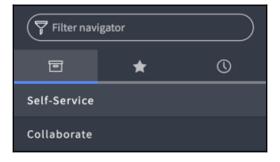

| Quered by UD                       | HR Profile table         |
|------------------------------------|--------------------------|
| Owned by HR<br>application         | Name                     |
|                                    | Social security number   |
|                                    | Date of birth            |
| Owned by Facilities<br>application | Join date                |
|                                    | Facilities mobile device |

| Table<br>Check-in        |                                                                                                    |             | Ø          | ţţ      | 000      | Update    | Delete      | Delete All Records |
|--------------------------|----------------------------------------------------------------------------------------------------|-------------|------------|---------|----------|-----------|-------------|--------------------|
|                          | f records in the database. Each record corresponds to a row in a table, and eac<br>nanage data and processes. <u>More Info</u> | h field on: | a record o | orrespo | nds to a | column or | that table. | . Applications use |
| * Label $*$ Name         | Check-in A                                                                                                    | pplication  | Hotel      |         |          |           |             | 0                  |
| Columns Controls         | Application Access All application scopes                                                                                      |             |            |         |          |           | •           |                    |
| Can read<br>Can create   | Allow acce<br>table via wel                                                                                                    | b services  | ✓          |         |          |           |             |                    |
| Can update<br>Can delete | Allow cont                                                                                                    | figuration  |            |         |          |           |             |                    |
| Update Delete            | Delete All Records                                                                                                    |             |            |         | _        |           |             |                    |

Access to API 'ScopedGlideRecord' from scope 'x\_hotel' was granted and added to 'x\_hotel' cross-scope privileges

| Applicat   | tion Files ( | (51) Dependencies    | Cross scope privileges (1) Design Access |               |                    |                 |
|------------|--------------|----------------------|------------------------------------------|---------------|--------------------|-----------------|
|            | Cross sco    | pe privileges Search | for text   Search                        |               | 44 4 1             | to 1 of 1 🕨 🍽 🗉 |
|            | Applicati    | ion = Hotel          |                                          |               |                    |                 |
| 4          |              |                      |                                          |               |                    |                 |
| ۲ <u>۵</u> | Q            | ■ Source Scope       | Target Scope                             | Target Name   | $\equiv$ Operation |                 |
|            | Q<br>(i)     | E Source Scope       |                                          | E Target Name | Execute API        | E Status        |

#### Access to api 'ScopedGlideRecord' from scope 'x\_hotel' has been refused due to insufficient privileges granted to scope 'x\_hotel'

|     | Table Colu | New Search           | for text   | ▼ Search    | 44 4                | 1 to 20 of 59 |                  |
|-----|------------|----------------------|------------|-------------|---------------------|---------------|------------------|
|     | Dictionary | y Entries            |            |             |                     |               |                  |
| ক্ষ | Q          | ≡ Column label       | ≡Туре      | ■ Reference | <b>≡</b> Max length |               | <b>≡</b> Display |
|     | (i)        | Accumulated roles    | String     |             | 4,000               |               | false            |
|     | í          | Active               | True/False |             | 40                  | true          | false            |
|     | (i)        | Building             | Reference  | Building    | 32                  |               | false            |
|     | í          | Calendar integration | Integer    |             | 40                  | 1             | false            |
|     | í          | City                 | String     |             | 40                  |               | false            |
|     | í          | Company              | Reference  | Company     | 32                  |               | false            |
|     | í          | Cost center          | Reference  | Cost Center | 32                  |               | false            |

| ∰ Guest [x_hotel_guest]    | 2 🗸 🕀                |
|----------------------------|----------------------|
| II User ID                 | ii Email             |
| ₿ First name               | ii Notification      |
| ii Last name               | Calendar integration |
| 🗰 Membership number 🔅 📀    | ii Time zone         |
| ii Title                   | ii Date format       |
| ii Department              |                      |
| # Password                 | ii Mobile phone      |
| Password needs reset       | ii Photo             |
| ii Locked out              |                      |
| # Active                   |                      |
| ii Web service access only |                      |
| Internal Integration User  |                      |

| User                                 |           |        | Guest                |
|--------------------------------------|-----------|--------|----------------------|
| sys_id sys_class_<br>name First name | Last name | sys_id | Membership<br>number |

| QUser                     |                                             |                       |
|---------------------------|---------------------------------------------|-----------------------|
| Show referenced tables    | rencing tables 📕 📄 Show extended tables 📕 🛃 | Show extending tables |
|                           |                                             | Tables                |
|                           |                                             |                       |
| 🐨 Guest                   | User                                        |                       |
| (x_hotel_guest)           | (sys_user)                                  |                       |
| - Columns                 | + Columns                                   |                       |
| Membership number: String |                                             |                       |
| + User Columns            |                                             |                       |
| Membership number: String | + Columns                                   | 1                     |

| ۲ <b>Ξ</b> | able Col  | umns New Search | for text 🛛 🔻 | Search      | ]            | ◀◀ ◀ 1    | to 9 of 9 🕨 🍽 🖻  |
|------------|-----------|-----------------|--------------|-------------|--------------|-----------|------------------|
|            | Dictionar | y Entries       |              |             |              |           |                  |
| হট্ট       | Q         | ≡ Column label  | ≡туре        | ■ Reference | ≡ Max length |           | <b>≡</b> Display |
|            | í         | Comments        | String       |             | 5            | 00        | false            |
| ×          | í         | Guest           | Reference    | Guest       | Q 🧭          | $\otimes$ | false            |
| ×          | í         | Room            | Reference    | Room        |              | 32        | false            |

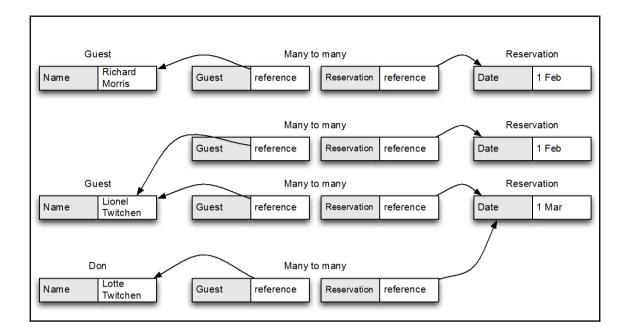

| Many to Many Def<br>New record | finition                          |                  | <i>i</i> = 000 | Create Many to Many |
|--------------------------------|-----------------------------------|------------------|----------------|---------------------|
| * From table                   | Reservation [x_hotel_reservation] | Application      | Hotel          | 0                   |
| st To table                    | Guest [x_hotel_guest]             | ∦ M2M from field | reservation    |                     |
| Many to Many table             | x_hotel_m2m_guests_reservations   | * M2M from label | Guests         |                     |
|                                |                                   | ★ M2M to field   | guest          |                     |
|                                |                                   | * M2M to label   | Reservations   |                     |
| Create Many to Many            |                                   |                  |                |                     |

| =                     | Reservations  | New Edit      | Go to | Reservation <b>v</b> Search | E |
|-----------------------|---------------|---------------|-------|-----------------------------|---|
|                       | Guest = Alice | Richards      |       |                             |   |
| ফ্র                   | Q             | ■ Reservation |       |                             |   |
| No records to display |               |               |       |                             |   |

| Guests New Edit Go                             | to Guest 🔻 Search              | E                 |  |  |  |  |
|------------------------------------------------|--------------------------------|-------------------|--|--|--|--|
| Reservation = be1da4b7eb8922004fcde08a5206feb3 |                                |                   |  |  |  |  |
|                                                |                                | ≡ Lead            |  |  |  |  |
|                                                | Sort (a to z)<br>Sort (z to a) | to display        |  |  |  |  |
|                                                | Configure                      | List Layout       |  |  |  |  |
|                                                | Create Application Files       | List Calculations |  |  |  |  |
|                                                |                                | List Control      |  |  |  |  |

| < E Reserva                                    | ation<br>J 2016-08-11 22:48:43 | <i>i i i</i>   | Update Delete | $\wedge \downarrow$ |      |   |
|------------------------------------------------|--------------------------------|----------------|---------------|---------------------|------|---|
| Arrival                                        | 2016-08-11                     | <b>#</b>       | Room          | 101                 | Q () |   |
| Departure                                      | 2016-08-13                     |                |               |                     |      |   |
| Update Delete                                  | e                              |                |               |                     |      |   |
| Guests N                                       | lew Edit Go to                 | Guest V Search |               |                     |      | - |
| Reservation = be1da4b7eb8922004fcde08a5206feb3 |                                |                |               |                     |      |   |
| <b>發</b> Q                                     | <b>≡</b> Guest                 |                |               | ≡ Lead              |      |   |
| +                                              | Alice Richards                 | Q 🖉 😣          |               |                     |      |   |

| Invalid update         |                |
|------------------------|----------------|
| Guest                  | Q (j)          |
| ⊗ Match not found, res | et to original |

| Guest Lionel Twitchen C |
|-------------------------|
|-------------------------|

### **Chapter 3: Server-Side Control**

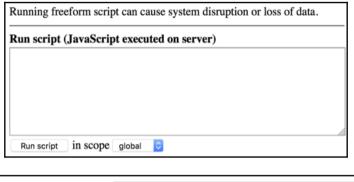

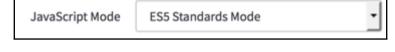

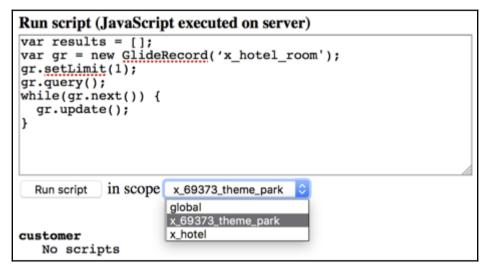

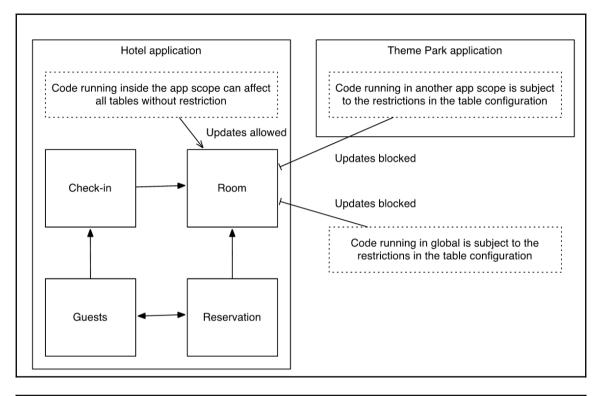

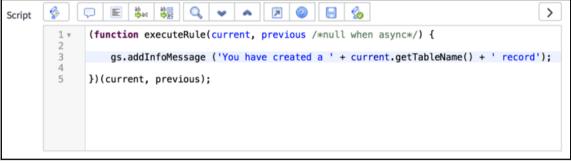

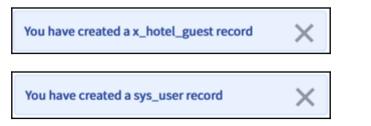

|                                        | atabase<br>access                                     | Insert, Update,<br>— Delete — ►<br>Business Rule | Action on a particular rec |   |
|----------------------------------------|-------------------------------------------------------|--------------------------------------------------|----------------------------|---|
| Name<br>Table                          | user query<br>User [sys_user] ▼                       | Application Globs<br>Active<br>Advanced          | al                         | G |
| When to run Act<br>Condition<br>Script | ions Advanced<br>gs.getSession().isInteractive()<br>© | Q v A 2 0 5 50                                   | <b>)</b>                   | ħ |

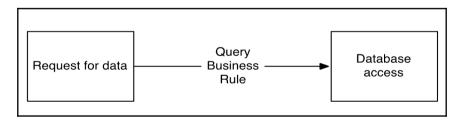

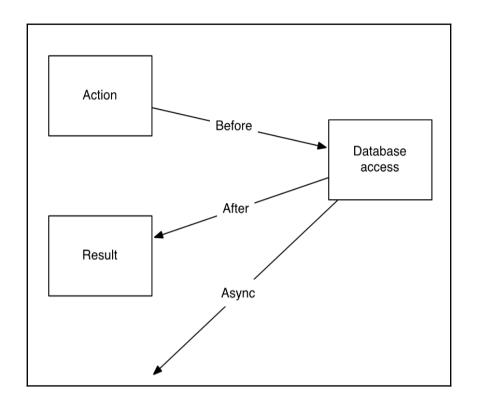

| i Check-in [x_hotel_check_in] | # Check-in [x_hotel_check_in] 2 🗸 🕂 🕀 |      |           |   |   |  |
|-------------------------------|---------------------------------------|------|-----------|---|---|--|
| ii Room                       |                                       |      | ₿ Guest   |   |   |  |
| # Room.Floor                  |                                       |      | Date      |   |   |  |
| · · ·                         | ^                                     |      | Propertie | s | 8 |  |
|                               | Label                                 | Date |           |   |   |  |
| ii Comments                   | Name                                  | date |           |   |   |  |
|                               | Туре                                  | Date |           |   |   |  |
| Ma                            | ndatory                               |      |           |   |   |  |
| Rea                           | ad Only                               |      |           |   |   |  |
|                               |                                       |      |           |   |   |  |

| < E Check-<br>New red | -in<br>cord |       | Ø ‡ | • ooo Submit |
|-----------------------|-------------|-------|-----|--------------|
| Room                  | Q           | Guest | Q   |              |
| Floor                 |             | Date  | 節   |              |
| Comments              |             |       |     |              |
|                       |             |       |     |              |
| Submit                |             |       |     |              |

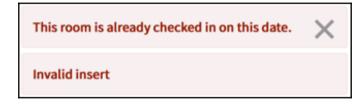

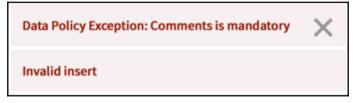

\_

| Guest          | ▼ is           | -   | javascri | pt:gs.getUserID() |
|----------------|----------------|-----|----------|-------------------|
|                |                |     |          |                   |
| D All          |                |     |          |                   |
| Run Save   AND | OR Add Sort 🍢  |     |          |                   |
| Guest          | ▼ is (dynamic) | Me  | •        | AND OR X          |
|                |                | Run |          |                   |

|   | All > Table starts with x_hotel_check_in > Column name starts with guest |                  |               |           |             |  |  |
|---|--------------------------------------------------------------------------|------------------|---------------|-----------|-------------|--|--|
| ŝ | Q                                                                        | <b>Table</b>     | ≡ Column name | ≡Туре     | ■ Reference |  |  |
|   |                                                                          | x_hotel_checł    | guest         | Search    | Search      |  |  |
|   | i                                                                        | x_hotel_check_in | guest         | Reference | Guest       |  |  |

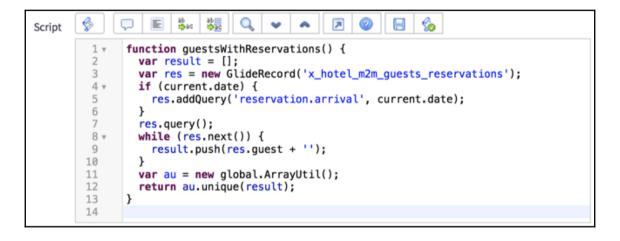

# **Chapter 4: Client-Side Interaction**

|                            | Submit | Form button |  |  |  |
|----------------------------|--------|-------------|--|--|--|
| Submit                     | Form   | button      |  |  |  |
| Related Links<br>Form link |        |             |  |  |  |

| Save            |      |
|-----------------|------|
| Form context n  | nenu |
| Configure       | Þ    |
| Export          | Þ    |
| Create Favorite |      |
| Copy URL        |      |
| Copy sys_id     |      |
| Reload form     |      |

| 1 | ✓ Actions on selected rows<br>Delete |  |  |
|---|--------------------------------------|--|--|
|   | List choice                          |  |  |
|   | Actions on selected rows 🗘           |  |  |

The current table name is x\_hotel\_guest

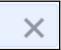

| JavaScript Executor  | ×           |
|----------------------|-------------|
|                      | Run my code |
| Type JavaScript here |             |
| Execute code 🗘       | Close       |

| Room                  | JavaScript Executor                                                                                                    | X           |
|-----------------------|----------------------------------------------------------------------------------------------------|-------------|
| 301                   |                                                                                                    | Run my code |
| Floor                 | <pre>var floor = g_form.getValue('room.floor'); if (floor &gt; 2) {     g_form.showFieldMsg('room.floor', 'This is a high floor!');</pre> |             |
|                       | g_form.setDisplay('comments', true);                                                                                                    |             |
| This is a high floor! | g_form.setValue('comments', 'ls the customer okay with high floors?');                                                                    |             |
| Comments              | g_form.flash('comments', ' <u>lightyellow</u> ', 0);<br>}                                                                                 |             |
| Is the customer okay  | Execute code 🗘                                                                                                    | Close       |
|                       |                                                                                                    |             |

| ii Guest [x_hotel_guest] | 2 🗸 🕂                |
|--------------------------|----------------------|
| ii User ID               | ii Membership number |
| ♯ First name             | ₩ VIP                |
| ii Last name             |                      |

| < E Guest<br>Alice R | ichards  |            | Ø  | 1:1 | 000 | Update | Dele | te | $\uparrow$ | $\checkmark$ |
|----------------------|----------|------------|----|-----|-----|--------|------|----|------------|--------------|
| User ID              |          | Membership | S2 | E1  |     |        |      |    |            |              |
| First name           | Alice    | number     |    |     |     |        |      |    |            |              |
| Last name            | Richards | ]          |    |     |     |        |      |    |            |              |
| Update Dele          | te       |            |    |     |     |        |      |    |            |              |

| Arrival | nonsense                                    |    |
|---------|---------------------------------------------|----|
|         | Invalid date format. Plea<br>use yyyy-MM-dd | se |

| Script | 🤣 [  | 두 🖹 🐝 🏭 🔍 🕶 🔺 🗵 🕥 🕒 🍫                                                              |
|--------|------|------------------------------------------------------------------------------------|
|        | 1 •  | <pre>function onChange(control, oldValue, newValue, isLoading, isTemplate) {</pre> |
|        | 2 🔻  | <pre>if (!isLoading) {</pre>                                                       |
|        | 3    | <pre>g_form.hideFieldMsg('guest');</pre>                                           |
|        | 4    | }                                                                                  |
|        | 5    |                                                                                    |
|        | 6 *  | <pre>if (newValue == '') {</pre>                                                   |
|        | 7    | return;                                                                            |
|        | 8    | }                                                                                  |
|        | 10   | <pre>var ga = new GlideAjax('x_hotel.QuickQuery');</pre>                           |
|        | 11   | ga.addParam('sysparm_name', 'getField');                                           |
|        | 12   | <pre>ga.addParam('sysparm_table', 'x_hotel_quest');</pre>                          |
|        | 13   | <pre>ga.addParam('sysparm_sys_id', newValue);</pre>                                |
|        | 14   | <pre>ga.addParam('sysparm_field', 'vip');</pre>                                    |
|        | 15 - | <pre>ga.getXMLAnswer(function(answer) {</pre>                                      |
|        | 16 🔻 | <pre>if (answer == 'true') {</pre>                                                 |
|        | 17   | <pre>g_form.showFieldMsg('guest', 'Guest is a VIP!');</pre>                        |
|        | 18   | }                                                                                  |
|        | 19   | });                                                                                |
|        | 20   |                                                                                    |
|        | 21   | }                                                                                  |
|        | 22   |                                                                                    |

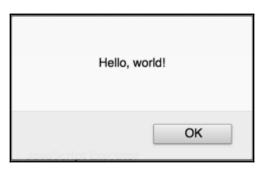

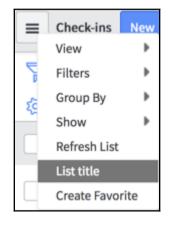

| List header   |  |
|---------------|--|
| Sort (a to z) |  |
| Sort (z to a) |  |
| Ungroup       |  |
|               |  |

| Show Matching         |   |
|-----------------------|---|
| Filter Out            |   |
| Copy URL to Clipboard |   |
| Copy sys_id           |   |
| Assign Tag            | Þ |
| List row              |   |

|            | Show Matching<br>Filter Out          |
|------------|--------------------------------------|
|            | Copy URL to Clipboard<br>Copy sys_id |
|            | Assign Tag                           |
|            | Open in new tab                      |
| Departure  | 2016-09-08 Ì 🗰                       |
|            | in                                   |
|            |                                      |
| First name | Alice                                |
| Last name  | Richards                             |

## **Chapter 5: Getting Things Done with Tasks**

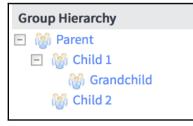

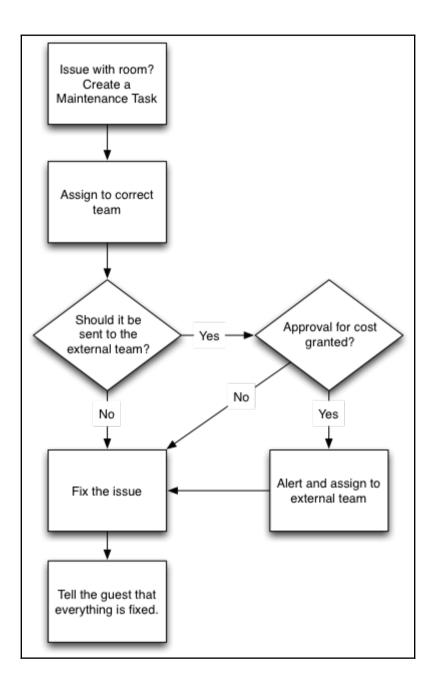

| [ " | Maintenance [x_hotel_maintenance] | 2 🗸 🕂 🏵            |
|-----|-----------------------------------|--------------------|
|     | Number                            | ₩ State            |
| =   | Room                              | ii Approval        |
|     | Priority                          | ii Assigned to     |
|     |                                   | ₩ Assignment group |
|     |                                   |                    |
|     |                                   | 1 🗸 🕂 🏵            |
|     | Short description                 |                    |
|     | Description                       |                    |
| =   | Work notes                        |                    |
|     | Activities (filtered) (Formatter) |                    |
|     |                                   |                    |

I this record is in the Global application, but Hotel is the current application. To edit this record click here.

| K Mainte New red  |            |                  | Ø                 | ooo Submit |
|-------------------|------------|------------------|-------------------|------------|
| Number            | MAI0001001 | State            | Open -            |            |
| Room              | Q          | Approval         | Not Yet Requested |            |
| Priority          | 4 - Low -  | Assigned to      | Q                 |            |
|                   |            | Assignment group | Q                 |            |
| Short description |            |                  |                   | 8          |
| Description       |            |                  |                   |            |
|                   |            |                  |                   |            |
| Work notes        |            |                  |                   |            |
|                   |            |                  |                   |            |
| Submit            |            |                  |                   |            |

| Number            |   |   | MAI0001001          | £          | <u>ں</u> ا | - >                                                                                                    |
|-------------------|---|---|---------------------|------------|------------|----------------------------------------------------------------------------------------------------|
| MAI0001001        |   |   |                     |            |            | , in the second second s |
| Room              |   |   |                     |            |            |                                                                                                    |
|                   | Q |   |                     |            |            |                                                                                                    |
| Priority          |   |   |                     |            |            |                                                                                                    |
| 4 - Low           | • |   |                     |            |            |                                                                                                    |
|                   |   |   |                     |            |            |                                                                                                    |
|                   |   |   |                     |            |            |                                                                                                    |
| Short description |   |   |                     |            |            |                                                                                                    |
|                   |   | - | System Administrate | or just no | W          |                                                                                                    |

| Group [sys_user_group]  V Maintenance | e 🛛 🖌 Form Design         | Undo Save |
|---------------------------------------|---------------------------|-----------|
| Fields                                | ii Group [sys_user_group] | 2 🗸 🗘     |
| Filter                                | ii Name                   | ₩ Manager |
| II Active                             | іі Туре                   | ii Parent |

 $\otimes)$ 

Sys\_user\_group\_type.list
 Sys\_user\_group\_type.list
 Sys\_user\_group\_type.list
 Sys\_user\_group\_type.list
 Sys\_user\_group\_type.list
 Sys\_user\_group\_type.list
 Sys\_user\_group\_type.list
 Sys\_user\_group\_type.list
 Sys\_user\_group\_type.list
 Sys\_user\_group\_type.list
 Sys\_user\_group\_type.list
 Sys\_user\_group\_type.list
 Sys\_user\_group\_type.list
 Sys\_user\_group\_type.list
 Sys\_user\_group\_type.list
 Sys\_user\_group\_type.list
 Sys\_user\_group\_type.list
 Sys\_user\_group\_type.list
 Sys\_user\_group\_type.list
 Sys\_user\_group\_type.list
 Sys\_user\_group\_type.list
 Sys\_user\_group\_type.list
 Sys\_user\_group\_type.list
 Sys\_user\_group\_type.list
 Sys\_user\_group\_type.list
 Sys\_user\_group\_type.list
 Sys\_user\_group\_type.list
 Sys\_user\_group\_type.list
 Sys\_user\_group\_type.list
 Sys\_user\_group\_type.list
 Sys\_user\_group\_type.list
 Sys\_user\_group\_type.list
 Sys\_user\_group\_type.list
 Sys\_user\_group\_type.list
 Sys\_user\_group\_type.list
 Sys\_user\_group\_type.list
 Sys\_user\_group\_type.list
 Sys\_user\_group\_type.list
 Sys\_user\_group\_type.list
 Sys\_user\_group\_type.list
 Sys\_user\_group\_type.list
 Sys\_user\_group\_type.list
 Sys\_user\_group\_type.list
 Sys\_user\_group\_type.list
 Sys\_user\_group\_type.list
 Sys\_user\_group\_type.list
 Sys\_user\_group\_type.list
 Sys\_user\_group\_type.list
 Sys\_user\_group\_type.list
 Sys\_user\_group\_type.list
 Sys\_user\_group\_type.list
 Sys\_user\_group\_type.list
 Sys\_user\_group\_type.list
 Sys\_user\_group\_type.list
 Sys\_user\_group\_type.list
 Sys\_user\_group\_type.list
 Sys\_user\_group\_type.list
 Sys\_user\_group\_type.list
 Sys\_user\_group\_type.list
 Sys\_user\_group\_type.list
 Sys\_user\_group\_type.list
 Sys\_user\_group\_type.list
 Sys\_user\_group\_type.list
 Sys\_user\_group\_type.list
 Sys\_user\_group\_type.list
 Sys\_user\_group\_type.list
 Sys\_user\_group\_type.list
 Sys\_user\_group\_type.list
 Sys\_user\_group\_type.list
 Sys\_user\_group\_type.list
 Sys\_use

Press enter to open the sys\_user\_group\_type list

| K = Group<br>Maintenance [Maintenance view]                                                                                | Delete                                            |
|----------------------------------------------------------------------------------------------------|---------------------------------------------------|
| Name                                                                                                    | Manager                                           |
| Maintenance                                                                                                    | Howard Johnson Q (j)                              |
| Туре                                                                                                    | Parent                                            |
| maintenance                                                                                                    | Q                                                 |
| Update Delete                                                                                                    |                                                   |
| Roles Group Members Groups (2)                                                                                             |                                                   |
| ■ Groups New Go to Name ▼ Search                                                                                           |                                                   |
|                                                                                                    | ▲ ▲ 1 to 2 of 2 ► ► ►                             |
| Parent = Maintenance                                                                                                    |                                                   |
| $\bigotimes \qquad \bigcirc \qquad \bigcirc \qquad \boxtimes \text{Name } \blacktriangle \qquad \equiv \text{Description}$ | $\equiv$ Active $\equiv$ Manager $\equiv$ Updated |
| (i) Cornell Hotel Services                                                                                                 | true 2016-09-04 21:04:54                          |
| (i) Housekeeping                                                                                                    | true 2016-09-04 21:03:08                          |
| Actions on selected rows                                                                                                   | <b>◄ ■</b> 1 to 2 of 2 <b>▶ ▶</b>                 |

| Room maintenance properties                       | Save |
|---------------------------------------------------|------|
|                                                   |      |
| Please edit your changes and press Save           |      |
| The group that gets approved maintenance requests |      |
| Cornell Hotel Services                            |      |
| Save                                              |      |

| Work notes |            |      |  |
|------------|------------|------|--|
|            |            |      |  |
| -          | Vork notes | Post |  |

| Selected         |  |
|------------------|--|
| Pending          |  |
| Open             |  |
| Work in Progress |  |
| External repair  |  |
| Closed Complete  |  |

| Group Hierarchy |                  |  |  |
|-----------------|------------------|--|--|
| -               | 🕼 Maintenance    |  |  |
|                 | 🛨 🎆 Housekeeping |  |  |

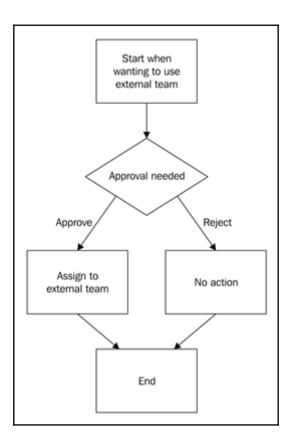

| <  Workflow New reco | <b>v Activity</b><br>rd [Diagrammer view]                                 | P | submit |
|----------------------|---------------------------------------------------------------------------|---|--------|
| Name<br>Stage (?)    | Manager approval                                                          | Q |        |
| When to rur          | 1                                                                         |   | >      |
| Approvers            |                                                                           |   | ~      |
| Users                | Groups (Assignment_group.manager),<br>\${assignment_group.parent.manager} |   |        |

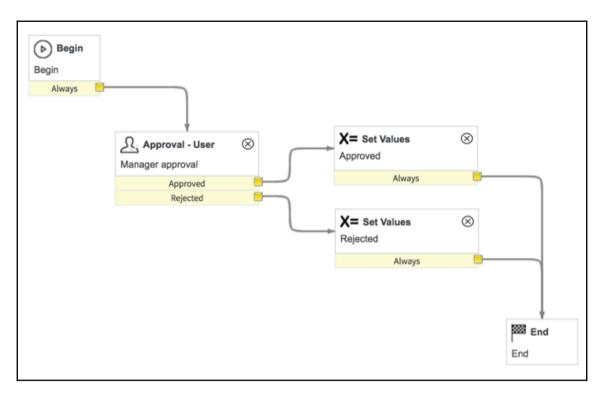

|             | ral<br>1001       | ⁄⁄ √                    | ŧ | ooo Upda  | ate Approve F      | Reject  | Delete 1 | $\leftarrow$ |
|-------------|-------------------|-------------------------|---|-----------|--------------------|---------|----------|--------------|
| Approver    | Howard Johnson    |                         |   | Approving | Maintenance: MAI00 | 01001   | 0        |              |
| State       | Requested         |                         |   |           |                    |         |          |              |
| Comments    |                   |                         |   |           |                    |         |          |              |
|             |                   |                         |   |           |                    | Post    | ]        |              |
| Activity    |                   | ward Johnson<br>Juested |   |           | 2016-09-05 20      | 0:59:30 | 7        |              |
| Update Appr | ove Reject Delete |                         |   |           |                    |         |          |              |

| State            | External repair        | -     |
|------------------|------------------------|-------|
| Approval         | Approved               | •     |
| Assigned to      |                        | Q     |
| Assignment group | Cornell Hotel Services | Q (i) |

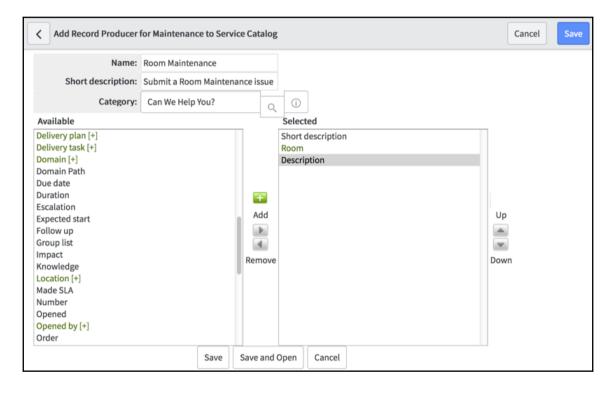

| <   | Service Catalog > Can We Help You? > Room Maintenance                                                                                                    | P    |
|-----|----------------------------------------------------------------------------------------------------|------|
| Sub | mit a Room Maintenance issue                                                                                                    |      |
|     | you having problems with your room? Please fill out this form, and click the Submit button to send<br>ough a maintenance alert. One of our team will be with you right away to fix the issue! |      |
|     | st What issue are you facing? Please give a brief summary                                                                                                    |      |
|     | Leaking tap                                                                                                    |      |
|     | * Room                                                                                                    |      |
|     | 101 Q                                                                                                    |      |
|     | Please enter a longer description that outlines the issue you are having.<br>▶ More information                                                                                               |      |
|     | My tap is leaking. Water is going all over the floor! Please come and help me!                                                                                                    |      |
|     | Sul                                                                                                    | omit |

| <      Mainten MAI0001 | ance<br>005                    | Ø                | ` ∿        | ŧ       | 000        | Follow | -          | Update        | Send to   | o Extern | nal | Delete |
|------------------------|--------------------------------|------------------|------------|---------|------------|--------|------------|---------------|-----------|----------|-----|--------|
| Your maintenance       | e request has been received. T | he reference n   | umber is   | MAIOO   | 01005. A n | nember | of the tea | m will conta  | ct you sh | ortly!   | >   | <      |
| Number                 | MAI0001005                     |                  |            |         | Stat       | e O    | pen        |               | •         |          |     |        |
| Room                   | 101                            | Q (j)            |            |         | Approva    | al N   | ot Yet Req | uested        | •         |          |     |        |
| Priority               | 4 - Low                        | •                |            |         | Assigned t | 0      |            |               | Q         |          |     |        |
|                        |                                |                  |            | Assign  | ment grou  | p Ma   | aintenanc  | e             | Q         | 0        |     |        |
| Short description      | Leaking tap                    |                  |            |         |            |        |            |               |           | 8        | 9   |        |
| Description            | My tap is leaking. Water is go | ing all over the | floor! Ple | ase cor | ne and hel | p me!  |            |               |           |          |     |        |
| Work notes             |                                |                  |            |         |            |        |            |               |           |          |     |        |
|                        |                                |                  |            |         |            |        |            |               | Post      |          |     |        |
| Activity               | System Administrator           |                  |            |         |            |        | 20         | 16-09-05 22:2 | 5:02      | 7        |     |        |
|                        | Impact                         | 3 - Low          |            |         |            |        |            |               |           |          |     |        |
|                        | Opened by                      | System Admin     | istrator   |         |            |        |            |               |           |          |     |        |
|                        | Priority<br>State              | 4 - Low<br>Open  |            |         |            |        |            |               |           |          |     |        |
| Update Send t          | o External Delete              |                  |            |         |            |        |            |               |           |          |     |        |

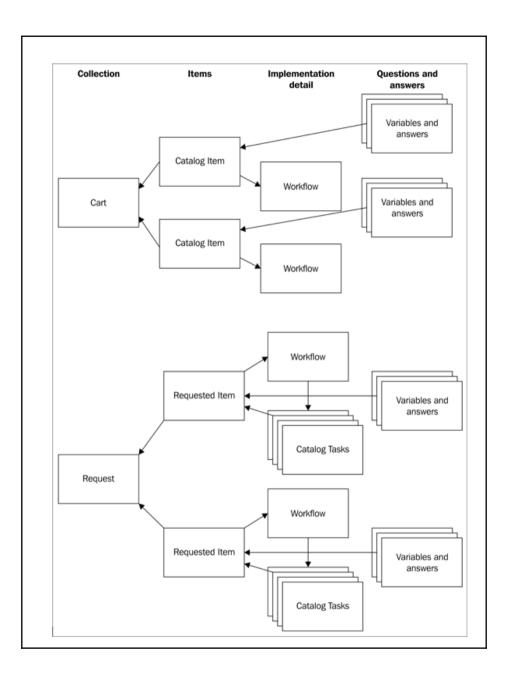

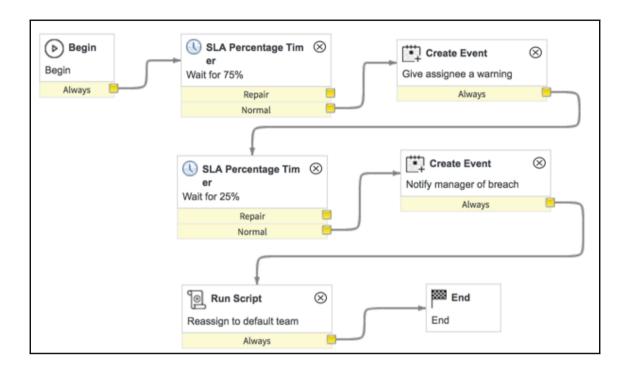

| < E SLA Definition<br>New record |                                              |                    |    |                     |            |               |             |             | Ø | lt ° | oo Submit |
|----------------------------------|----------------------------------------------|--------------------|----|---------------------|------------|---------------|-------------|-------------|---|------|-----------|
| An SLA starting now will         | breach on 2016-09-05 23:43:04 (Actual elaps  | ed time: 5 Minutes | 5) |                     |            |               |             |             |   |      | ×         |
| Name                             | Priority 1                                   |                    |    | Application         | Hotel      |               |             |             | 0 |      |           |
| Туре                             | SLA                                          | ]                  |    | Duration type ⑦     | User sp    | ecified dura  | tion        | •           | J |      |           |
| Table                            | Maintenance [x_hotel_maintenance]            |                    |    | st Duration         | Days       | 00            |             |             |   |      |           |
| Workflow ⑦                       | Notify and reassign Q                        |                    |    |                     | Hours      | 00            | 5           | 00          |   |      |           |
| Active                           | $\checkmark$                                 |                    |    | Schedule source ⑦   | No sche    | edule         |             | •           | J |      |           |
| Enable logging                   |                                              |                    |    |                     | SLA will r | un 24x7 as    | no schedule | is selected |   |      |           |
|                                  |                                              |                    |    | Timezone source (?) | The cal    | ler's time zo | ne          | •           | J |      |           |
| Start condition Pause c          | ondition Stop condition Reset condition      |                    |    |                     |            |               |             |             |   |      |           |
| The conditions under whi         | ch the new SLA will be attached and canceled |                    |    |                     |            |               |             |             |   |      |           |
| Start condition (?)              | Add Filter Condition Add "OR" Clause         |                    |    |                     |            |               |             |             |   |      |           |
|                                  | All of these conditions must be met          |                    |    |                     |            |               |             |             |   |      |           |
|                                  | Active 🔻                                     | is                 | •  | true                |            | -             | AND         | ORX         |   |      |           |
|                                  | Priority                                     | is                 | •  | 1 - Critical        |            | •             | AND         | OR          |   |      |           |
| Retroactive start                | $\checkmark$                                 |                    |    | * Set start to      | Created    |               |             | -           |   |      |           |
| Retroactive pause                |                                              |                    |    |                     |            |               |             |             |   |      |           |
| When to cancel                   | Start conditions are not met                 |                    |    |                     |            |               |             | •           |   |      |           |

|                   | Task SLAs  | New Go to               | SLA definition                      | Ŧ                      | Search                 |                       | 44 4                        | 1 to 2 of 2               | •             |
|-------------------|------------|-------------------------|-------------------------------------|------------------------|------------------------|-----------------------|-----------------------------|---------------------------|---------------|
| $\mathbf{\nabla}$ | Task = MA  | 10001002                |                                     |                        |                        |                       |                             |                           |               |
| ক্ষ               | Q          | $\equiv$ SLA definition | <b>≡</b> Stage                      | ≡ Start time           | ≡ Breach time          | ■ Actual elapsed time | ■ Actual elapsed percentage | $\equiv$ Actual time left | <b>≡</b> Busi |
|                   | (j)        | Priority 1              | <ul> <li>In<br/>progress</li> </ul> | 2016-09-05<br>23:45:58 | 2016-09-05<br>23:50:58 | 3 Minutes             | <b>•</b> 60                 | 2 Minutes                 | 3 Minute      |
|                   | (j)        | Other priorities        | Cancelled                           | 2016-09-05<br>23:45:58 | 2016-09-05<br>23:55:58 | 2 Minutes             | • 29.83                     | 7 Minutes                 | 2 Minute      |
|                   | Actions of | on selected rows        |                                     |                        |                        |                       | 44 4 [                      | 1 to 2 of 2               | • ••          |

# Chapter 6: Events, Notifications, and Reporting

Hello, world

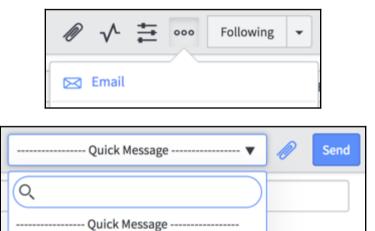

| ij Maintenance [x_hotel_maintenar | nce] 2 🗸 🕂 🏵           |
|-----------------------------------|------------------------|
| ii Number                         | i State                |
| ii Room                           | ii Approval            |
| ii Priority                       | ii Assigned to         |
|                                   | ii Assignment group    |
|                                   | ii Work notes list 🔅 🔕 |

| <          | n Administrator [Maintenance vie | w]           | Ø                     | 1:1 | 000 | Update |
|------------|----------------------------------|--------------|-----------------------|-----|-----|--------|
| User ID    | admin                            | Email        | martin@gardiner-hotel |     |     |        |
| First name | System                           | Notification | Enable                | •   |     |        |

| Notification Preferences |               |                                                    | Create New Device              |
|--------------------------|---------------|----------------------------------------------------|--------------------------------|
| Notifications            | Subscriptions | Notification Q                                     | Primary Primary<br>email email |
| All Notifications        |               | Activity Stream @Mention Email (Notification) Edit |                                |
| Appointment              |               | Appointment Invite (Appointment) Edit              |                                |
| Approval                 |               | Appointment Update (Appointment) Edit              |                                |
| Assessment Instance      |               | Approval Error Message response (Inbound Email     |                                |
| Asset                    |               | Actions) Edit Approval Rejected (Approval) Edit    |                                |
| Catalog Task             |               | Approval Rejected By Other (Approval) Edit         |                                |

| Personal Subscription                | ×                                  |
|--------------------------------------|------------------------------------|
| * Name                               | * Notification                     |
| All work notes                       | Work notes update (Subscribable) Q |
| Table                                | Active                             |
| Maintenance [x_hotel_maintenance]    |                                    |
| Send to Primary email Send when      |                                    |
| Add Filter Condition Add "OR" Clause |                                    |
| choose field 🔻 oper                  | ✓ value                            |
| Cubait.                              |                                    |
| Submit                               |                                    |

| E 20                 | My account<br>Exchange/Office 365 Account |  |
|----------------------|-------------------------------------------|--|
| Account description: | My account                                |  |
| Personal information |                                           |  |
| Full name:           | The guy in charge                         |  |
| E-mail address:      | primeminster@number10.gov.uk              |  |

| Metrics Timeline   | 8                                                                                 |
|--------------------|-----------------------------------------------------------------------------------|
| MAI0001020 Metrics | 1D 5D 1W 2W 1M 3M 6M YTD 1Y Max From: 2016-09-10 18:45:53 To: 2016-09-10 18:48:29 |
| Maintenance states |                                                                                   |
| Open               | Open                                                                              |
| Work in Progress   | Work in Progress                                                                  |
| External repair    | External repair                                                                   |
| Closed Complete    | Closed Complete                                                                   |

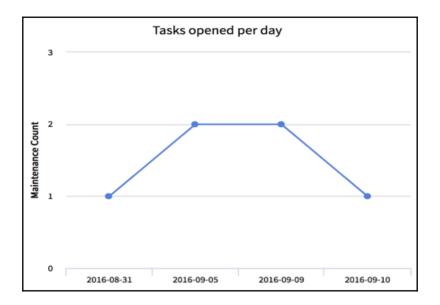

| dd cor       | ntent   |                |          |       | My Maintenand | ce                                                              | Change Layo |
|--------------|---------|----------------|----------|-------|---------------|-----------------------------------------------------------------|-------------|
| Shift h      | andov   | er             |          |       |               |                                                                 |             |
| Þ            |         | Number 🔺       | Priority | State | Assigned to   | Short description                                               | Task type   |
| ▼ <u>Sta</u> | ate: Op | <u>pen (2)</u> |          |       |               |                                                                 |             |
|              | i       | MAI0001010     | 4 - Low  | Open  |               | End of reservation room cleaning                                | Maintenance |
|              | (j      | MAI0001011     | 4 - Low  | Open  |               | Noisy air conditioner                                           | Maintenance |
|              |         |                |          |       |               | <b>44 1</b> to                                                  | 1 of 1 🕨 🕨  |
| 🔗 Re         | servat  | ions for today |          |       | Mai           | ntenance counts                                                 |             |
|              |         |                | 1        |       |               | en Maintenance Tasks<br>ow many maintenance tasks still need to | be closed   |
|              |         |                |          |       |               | <b>sh priority tasks</b><br>those, how many are higher priority |             |

### Chapter 7: Exchanging Data – Import Sets, Web Services, and other Integrations

| Export                   | Excel (.xlsx) |   |
|--------------------------|---------------|---|
| Update Selected          | CSV           |   |
| Update All               | XML           |   |
| Create Application Files | PDF           | ► |
| Import XML               | Export Set    |   |

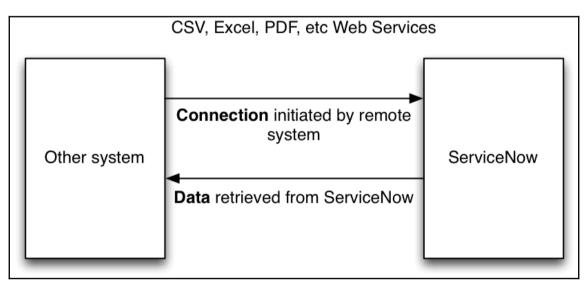

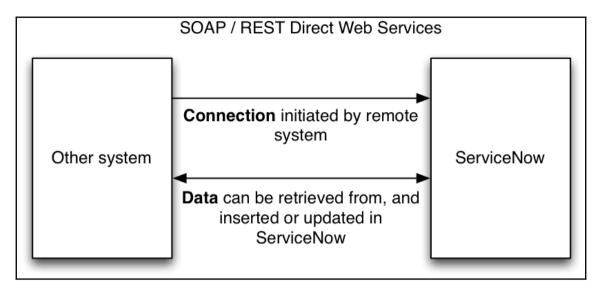

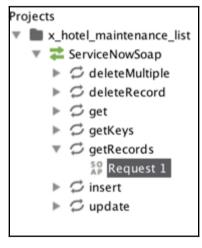

| Authorization: Basic               | <pre>PENV:Envelope xmlns:SOAP-ENV="http:// DAP-ENV:Body&gt; G<getrecordsresponse> G<getrecordsresult> Cactive&gt;l Cactive&gt;l Cactive&gt;l Cactive&gt;l Cactive&gt;l Cactive&gt;l Cactive&gt;l Cactive&gt;l Cactive&gt;l Cactive&gt;l Cactive&gt;l Cactive&gt;l Cactive&gt;l Cactive&gt;l Cactive&gt;l Cassignment_group/&gt; Cassignment_group/&gt; Calendar_duration/&gt; Calose_notes/&gt; Calose_du/&gt; Calose_dby/&gt; Cactive&gt;l Cactive&gt;l Calose_by/&gt; Cactive&gt;l Calose_by/&gt; Cactive&gt;l Calose_by/&gt; Calose_dby/&gt; Calose_dby/&gt; Calose_dby/&gt; Calose_dby/&gt; Calose_by/&gt; Calose_by//&gt; Calose_by/&gt; Calose_by/&gt; Calose_by/&gt; Calose_by/&gt; Calose_by/&gt; Calos</getrecordsresult></getrecordsresponse></pre> |
|------------------------------------|----------------------------------------------------------------------------------------------------|
| Username: admin<br>Password: ••••• | <pre><comments_and_work_notes></comments_and_work_notes> <company></company> <contact_type></contact_type> <correlation_display></correlation_display> <correlation_id></correlation_id> <delivery_plan></delivery_plan> <delivery_task></delivery_task> </pre>                                                                                                    |

# Response Body { "result": [ { "calendar\_integration": "1", "country": "", "user\_password": "", "last\_login\_time": "",

#### Response Body

```
<?xml version="1.0" encoding="UTF-8"?>
<response>
<result>
<calendar_integration>1</calendar_integration>
<country/>
<user_password/>
<last_login_time/>
```

| uilder    | Raw |                   |     |
|-----------|-----|-------------------|-----|
| Short des | ▼   | Creaky floorboard | ×   |
| Room      | •   | 101               | ×   |
| State     | •   | 2                 | + × |

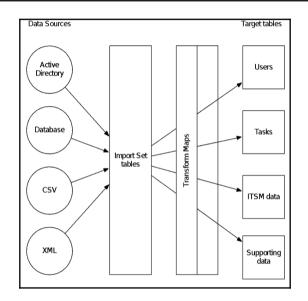

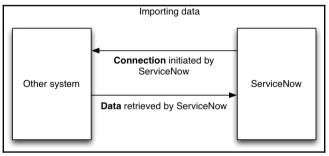

|          | IMP XML R   | ooms New         | Go to S        | et      | ▼ Search |                                                                                     | 44 4 1                                                      | to 2 of 2 🕨 🍽           |
|----------|-------------|------------------|----------------|---------|----------|-------------------------------------------------------------------------------------|-------------------------------------------------------------|-------------------------|
| ₽<br>\$3 | All<br>Q    | <b>≡</b> Row     | <b>≣</b> Set ▼ | ≡ State | ≡ number | $\equiv$ location                                                                   | $\equiv$ location/corridor                                  | $\equiv$ location/floor |
|          |             | Search           | Search         | Search  | Search   | Search                                                                              | Search                                                      | Search                  |
|          | <b>(i</b> ) | Ō                | ISET0010001    | Pending | 123      | xml<br version="1.0"<br>encoding="UTF-<br>8"?> </td <td>A5</td> <td>1</td>          | A5                                                          | 1                       |
|          | i           | 1                | ISET0010001    | Pending | 124      | xml<br version="1.0"<br>encoding="UTF-<br>8"?> <l< td=""><td>A5</td><td>1</td></l<> | A5                                                          | 1                       |
|          | Actions o   | on selected rows | •              |         |          |                                                                                     | <b>44 4</b> 1                                               | to 2 of 2 🕨 🕨           |
| Coales   | sce field n | ot indexed       |                |         |          |                                                                                     |                                                             | ×                       |
| 4        |             |                  |                |         |          |                                                                                     | dexed coalesce fields may i<br>click Cancel to return to yo |                         |

| E Fi      | eld Maps New          | 44 -                  | ▲ 1 to 1 of 1 ► ►► = |
|-----------|-----------------------|-----------------------|----------------------|
| <u>ين</u> | <b>≡</b> Source field | <b>≡</b> Target field | ≡ Coalesce           |
|           | i u_number            | number                | true                 |

Cancel

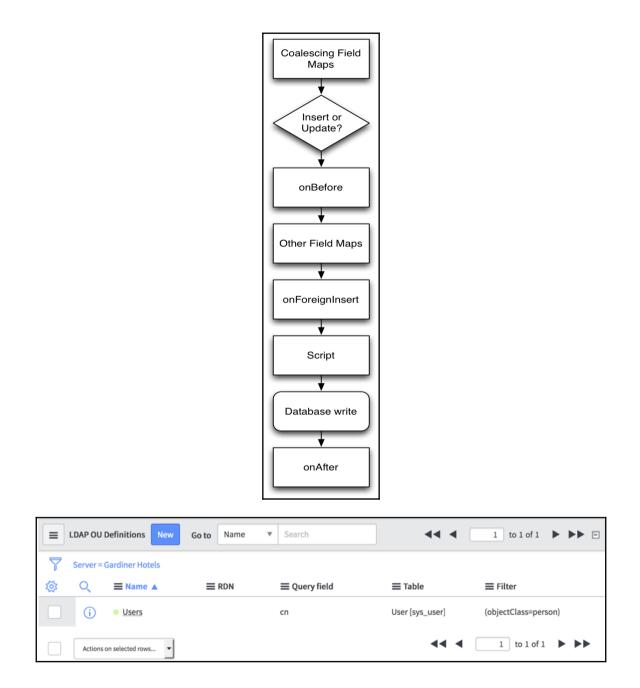

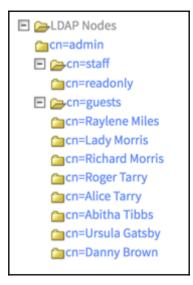

| uid | User ID |  |
|-----|---------|--|
| cn  | Name    |  |

| భ | <b>≡</b> Source field | <b>≡</b> Target field | ■ Coalesce |
|---|-----------------------|-----------------------|------------|
|   | i u_uid               | user_name             | true 🗸 🧭 😣 |
|   | (i) <u>u_cn</u>       | name                  | false      |

| ŝ | Q | ≡ User ID | <b>■ Name ▲ ■</b> Email | <b>≡</b> Active |
|---|---|-----------|-------------------------|-----------------|
|   | i | atibbs    | Abitha Tibbs            | true            |
|   | i | atarry    | Alice Tarry             | true            |
|   | i | dbrown    | Danny Brown             | true            |
|   | i | Imorris   | Lady Morris             | true            |
|   | i | rmiles    | Raylene Miles           | true            |
|   | í | rmorris   | Richard Morris          | true            |
|   | í | rtarry    | Roger Tarry             | true            |
|   | i | ugatsby   | Ursula Gatsby           | true            |

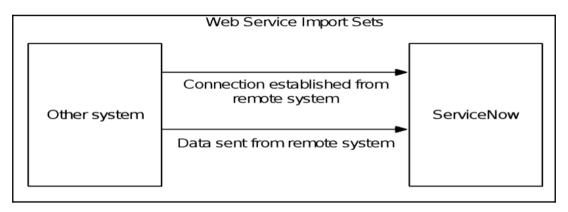

| - <soap-env:envelope soap-env:encodingstyle="http://schemas.xmlsoap.org/soap/encoding/"></soap-env:envelope> |
|----------------------------------------------------------------------------------------------------|
| - <soap-env:body></soap-env:body>                                                                            |
| - <soap-env:fault></soap-env:fault>                                                                          |
| <faultcode xsi:type="xsd:string">Client</faultcode>                                                          |
| <faultactor xsi:type="xsd:string"></faultactor>                                                              |
| <faultstring xsi:type="xsd:string">Task number and room are mandatory</faultstring>                          |
| <detail xsi:type="xsd:string"></detail>                                                                      |
|                                                                                                    |
|                                                                                                    |
|                                                                                                    |

|     | Variable Su       | bstitutions New | Go to Name 🔻 | Search  | 44 4          | 1 to 2 of 2 <b>&gt; &gt;</b> |
|-----|-------------------|-----------------|--------------|---------|---------------|------------------------------|
|     | SOAP Fund         | tion = create   |              |         |               |                              |
| ক্ষ | Q                 | <b>■</b> Name ▲ | ≡ Test       | t value | <b>≡</b> Esca | pe type                      |
|     | (i) <u>number</u> |                 | MAI000       | 01      | No esca       | ping                         |
|     | (i) room          |                 |              |         | No esca       | ping                         |
|     | Actions on        | selected rows   |              |         | ••            |                              |

Preview SOAP message script usage

try {
 var s = new sn\_ws.SOAPMessageV2('x\_hotel.CHS SOAP', 'create');
 //override authentication profile
 //authentication type ='basic'
 //r.setAuthentication(authentication type,profile name);
 s.setStringParameter('room', '1010');
 s.setStringParameter('number', 'MAI0001');
 var response = s.execute();
 var status = response.getBody();
 var status = response.getStatusCode();
 f
 catch(ex) {
 var message = ex.getMessage();
 }
}

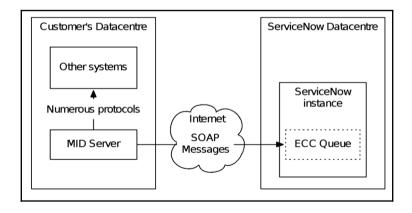

| <u>ين</u> | Q | 🔳 Name 🔺  | <b>≡</b> Host name | <b>≡</b> Status | <b>≡</b> Validated |
|-----------|---|-----------|--------------------|-----------------|--------------------|
|           | i | midserver | midserver          | ● Up            | • Yes              |

| < E Queue<br>New re | <i>i</i> +: ••••     | Submit    |        |   |  |
|---------------------|----------------------|-----------|--------|---|--|
| Agent               | mid.server.midserver | Queue     | output | • |  |
| Торіс               | Command              | State     | ready  | • |  |
| Name                | whoami               | Processed |        |   |  |

|     | All > Created on Today > Topic = Command > Queue = input |           |                      |         |                 |  |  |  |  |  |  |
|-----|----------------------------------------------------------|-----------|----------------------|---------|-----------------|--|--|--|--|--|--|
| ক্ষ | Q                                                        | ■ Created | <b>≡</b> Agent       | ≡ Торіс | <b>■</b> Name ▲ |  |  |  |  |  |  |
|     |                                                          | Search    | Search               | =Comma  | Search          |  |  |  |  |  |  |
|     | i <u>2016-09-18</u><br><u>22:33:21</u>                   |           | mid.server.midserver | Command | whoami          |  |  |  |  |  |  |

|      | All > Created on Today > Topic = JavascriptProbe |                           |                      |                 |               |          |         |  |  |  |  |  |
|------|--------------------------------------------------|---------------------------|----------------------|-----------------|---------------|----------|---------|--|--|--|--|--|
| হট্ট | Q                                                | <b>≡</b> Created <b>▼</b> | <b>≡</b> Agent       | ≡ Торіс         | <b>≡</b> Name | ≡ Source | ≡ Queue |  |  |  |  |  |
|      |                                                  | Search                    | Search               | =JavascriptPr   | Search        | Search   | Search  |  |  |  |  |  |
|      | í                                                | 2016-09-18<br>22:43:16    | mid.server.midserver | JavascriptProbe |               |          | input   |  |  |  |  |  |

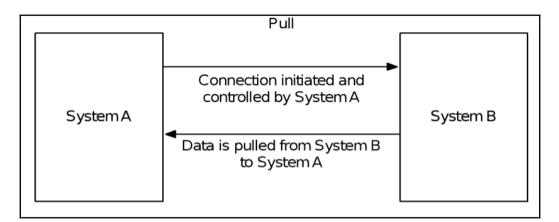

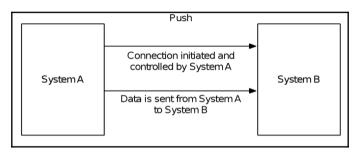

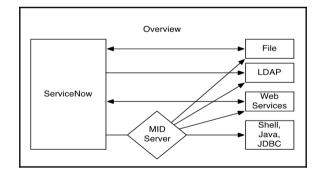

|              | VPN _                                                                              |            |  |
|--------------|------------------------------------------------------------------------------------|------------|--|
| Other system | Communication through tunnel<br>is only possible when initiated by<br>the instance | ServiceNow |  |

## **Chapter 8: Securing Applications and Data**

| System Administrator 🔻      | Q | þ  | ?       | ŝ     |
|-----------------------------|---|----|---------|-------|
| Profile<br>Impersonate User |   |    | ź       | Ç     |
| Elevate Roles<br>Logout     |   | Cł | iange l | ayout |

| Elevate Roles                                                                                                    | ×        |  |  |  |  |  |  |  |
|----------------------------------------------------------------------------------------------------|----------|--|--|--|--|--|--|--|
| The following are session-specific privileges, session timeout or<br>logout will remove all elevated privileges.                                  |          |  |  |  |  |  |  |  |
| <ul> <li>security_admin</li> <li>Grant modification access to High Security Settings, allow user to<br/>modify the Access Control List</li> </ul> |          |  |  |  |  |  |  |  |
| More Info                                                                                                    | ancel OK |  |  |  |  |  |  |  |

| 2 🗸 🕂 🏵                         |
|---------------------------------|
| Override application menu roles |
| III Group 🔅 ⊗                   |
|                                 |

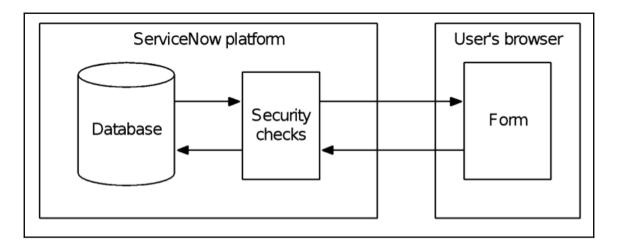

| < E Access<br>New re | cord                  |   |                   | Submit |
|----------------------|-----------------------|---|-------------------|--------|
| st Туре              | record                | • | Application Hotel | 0      |
| st Operation         | create                | • | Active 🗸          |        |
| Admin overrides      | <ul> <li>✓</li> </ul> |   | Advanced          |        |
| Name 🕨               | None                  | • | None              | ▼      |
| Description          |                       |   |                   |        |
|                      |                       |   |                   |        |
|                      |                       |   |                   |        |

|          | Reservations    | New       | Go to | Arrival   | ٣    | Search                       | <b>44</b> ·           | ◀ | 1 to 2 of 2   |   | •• |
|----------|-----------------|-----------|-------|-----------|------|------------------------------|-----------------------|---|---------------|---|----|
| <b>P</b> | All             |           |       |           |      |                              |                       |   |               |   |    |
| ស្ដ      |                 | Q         |       |           | al   | ≡ Depa                       | rture                 |   | <b>≡</b> Room |   |    |
|          |                 |           | 1     | Number of | rows | removed from this list by Se | curity constraints: 2 |   |               |   |    |
|          | Actions on sele | cted rows | •     |           |      |                              | 44                    | ◀ | 1 to 2 of 2   | ► | •• |

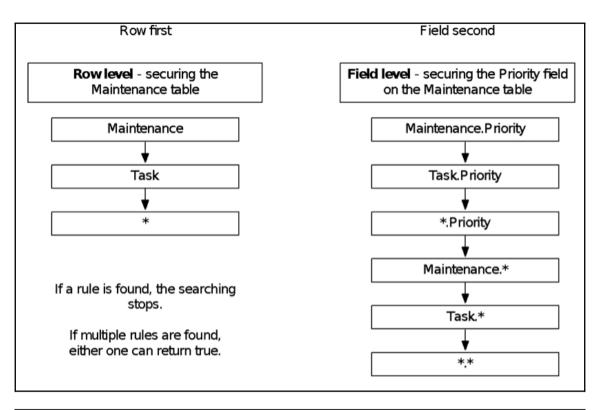

| <      Mainte MAI000 |            |                  | Follow -               | Delete 🛧 🤟 |   |
|----------------------|------------|------------------|------------------------|------------|---|
| Number               | MAI0001020 | State            | Closed Complete        | •          |   |
| Room                 |            | Approval         | Approved               | •          | l |
| Priority             | 4 - Low -  | Assigned to      |                        |            |   |
|                      |            | Assignment group | Cornell Hotel Services |            |   |

| K Mainte          | nance - MAI | 0001011            | ∿ ∘∘∘ | Follow -            | Jpdate Send to Ext | ernal    | Delete   | $\uparrow$ | $\checkmark$ |
|-------------------|-------------|--------------------|-------|---------------------|--------------------|----------|----------|------------|--------------|
| Number            | MAI00010    | )11                | ]     | State               | Open               |          |          |            |              |
| Room              |             | Q                  | ]     | Approval            | Requested          |          |          |            |              |
| Priority          | 4 - Low     |                    | ]     | Assigned to         |                    |          |          |            |              |
|                   |             |                    |       | Assignment<br>group | Maintenance        | Q        | G        |            |              |
| Short description | Noisy air   | conditioner        |       |                     |                    |          |          |            |              |
| Description       |             |                    |       |                     |                    |          |          |            |              |
|                   |             |                    |       |                     |                    |          |          |            |              |
| 🜏 System A        | dministrato | r                  |       |                     |                    | 2016-09- | 09 23:12 | :45        |              |
|                   | Impact      | 3 - Low            |       |                     |                    |          |          |            | - 1          |
| C                 | pened by    | System Administrat | tor   |                     |                    |          |          |            |              |
|                   | Priority    | 4 - Low            |       |                     |                    |          |          |            |              |
|                   | State       | Open               |       |                     |                    |          |          |            |              |

| Security Definition for:                                                                                                    | x_hotel_mair | ntenance.priority   |   |
|----------------------------------------------------------------------------------------------------|--------------|---------------------|---|
| Operation to Secure                                                                                                    | write        |                     | • |
| Available                                                                                                    |              | Selected            |   |
| u_page_aumm<br>u_policy_admin<br>u_script_admin<br>useript_admin<br>user<br>user_admin<br>user<br>user_criteria_admin<br>view_changer<br>web_service_admin<br>workflow_admin<br>workflow_creator<br>workflow_publisher<br>x_hotel_check_in_user<br>x_hotel_maintenance_user<br>x_hotel_reservation_user<br>x_hotel_reservation_user<br>x_hotel_room_user | > <          | x_hotel.team_leader | ~ |

| Read |                       |                                                       |         |
|------|-----------------------|-------------------------------------------------------|---------|
| R    | ow level<br>eld level | x_hotel_maintenance<br>x_hotel_maintenance.work_notes | Adding  |
|      |                       | task.work_notes                                       | Masking |

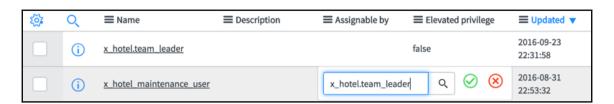

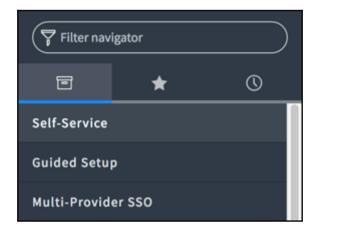

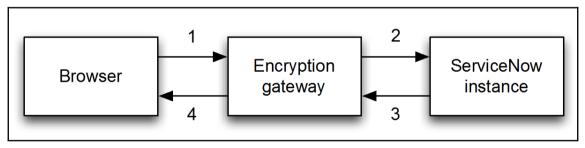

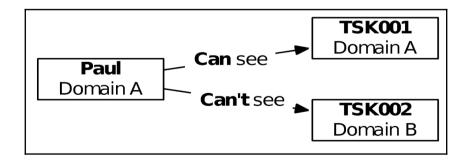

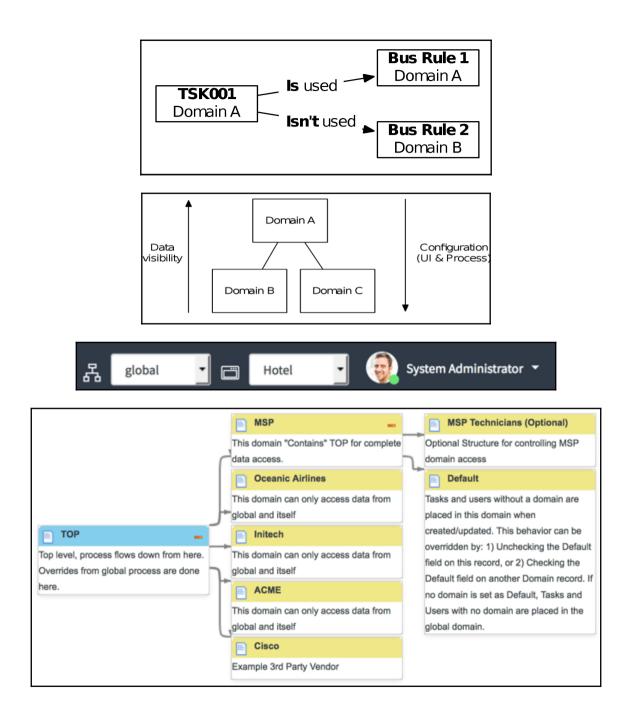

|                    | Users Ne | Go to Upo | dated <b>v</b> Search   |                   |                 | 44 4                   | 1 to 20 of 9              | 584 ► ►►        |
|--------------------|----------|-----------|-------------------------|-------------------|-----------------|------------------------|---------------------------|-----------------|
| $\bigtriangledown$ | All      |           |                         |                   |                 |                        |                           |                 |
| হট্টা              | Q        | ≡ User ID | <b>≡</b> Name           | ≡ Email           | <b>≡</b> Active | <b>≡</b> Created       | <b>≡</b> Updated <b>▼</b> | <b>≡</b> Domain |
|                    | i        | guest     | Guest                   | guest@example.com | true            | 2004-05-01<br>17:00:00 | 2016-09-25<br>01:55:53    | global          |
|                    | í        | admin     | System<br>Administrator | admin@example.com | true            | 2007-07-03<br>11:48:47 | 2016-09-25<br>01:55:53    | global          |

A new 'Business Rule' has been inserted to override 'Display message (TOP)' for domain 'TOP/Initech'

|       | Business F | Rules New Go to              | Updated 🔻       | Search          |                      |                | √                             | 1 to 20         | of 1824 🕨 🕨              |
|-------|------------|------------------------------|-----------------|-----------------|----------------------|----------------|-------------------------------|-----------------|--------------------------|
|       | All        |                              |                 |                 |                      |                |                               |                 |                          |
| হট্টঃ | Q          | <b>≡</b> Name                | $\equiv$ Active | <b>≡</b> Table  | $\equiv$ Application | $\equiv$ Order | $\equiv$ Updated $\checkmark$ | <b>≡</b> Domain | $\equiv$ Overrides       |
|       | i          | Display message<br>(Initech) | true            | User [sys_user] | Hotel                | 100            | 2016-09-25<br>21:57:01        | TOP/Initech     | Display message<br>(TOP) |
|       | (i)        | Display message (TOP)        | true            | User [sys_user] | Hotel                | 100            | 2016-09-25<br>21:56:43        | TOP             |                          |

X

| < E User<br>Joe En | nployee  |
|--------------------|----------|
| User ID            | employee |

| <              |                  |  |  |  |
|----------------|------------------|--|--|--|
| Initech domain |                  |  |  |  |
| User ID        | initech.employee |  |  |  |

| < E User<br>ACME Employee |        |               |  |  |
|---------------------------|--------|---------------|--|--|
| TOP dom                   | ain    |               |  |  |
| U                         | ser ID | acme.employee |  |  |

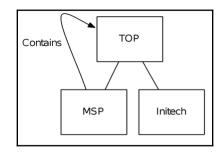

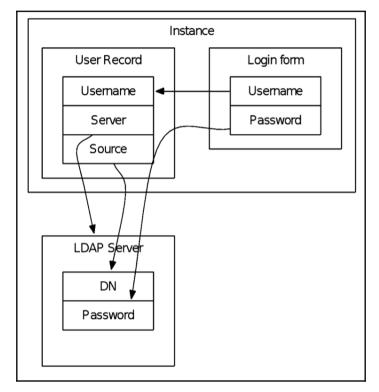

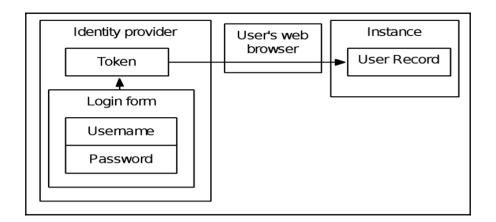

Г

| Import Identity Provider Metadata                                                                                                    | ×   |
|----------------------------------------------------------------------------------------------------|-----|
| <ul> <li>Identity Provider metadata can be imported in one of the following ways,</li> <li>Using a metadata descriptor URL.</li> <li>Using metadata descriptor XML.</li> <li>Entering metadata manually by closing this popup.</li> </ul> |     |
|                                                                                                    |     |
| http://idp.ssocircle.com/                                                                                                    |     |
| Cancel                                                                                                    | ort |

| User name                   |
|-----------------------------|
| Password                    |
| Remember me                 |
| Login<br>Use external login |

| E F | ield Maps New            | 44 4                  | 1 to 4 of 4 🕨 🍽 🖻            |
|-----|--------------------------|-----------------------|------------------------------|
| ক্ষ | $\equiv$ Source field    | <b>≡</b> Target field | ≡ Coalesce                   |
|     | (i) first_name           | first_name            | false                        |
|     | i sso_source             | sso_source            | false                        |
|     | i emailaddress           | email                 | true                         |
|     | i emailaddress           | user_name             | false                        |
|     | Actions on selected rows |                       | 1 to 4 of 4 <b>&gt; &gt;</b> |

## Chapter 9: Diagnosing ServiceNow – Knowing What Is Going On

Priority 🛟 4 - Low

record/x\_hotel\_maintenance.priority/read = true (0:00:00.000)
 record/x\_hotel\_maintenance.priority/write = false (0:00:00.000)

14:57:45.848: TIME = 0:00:00.000 PATH = record/x\_hotel\_maintenance.priority/read CONTEXT = <u>MAI0001001</u> RC = true RULE =

Image: Context = Context =

 Roles(Roles=x\_hotel.team\_leader)(Result=False)
 tenance.\*/read
 App:Hotel

 record/x\_hotel\_mainteh\_\_ice.priority/write
 CONTEXT = MAI0001001
 RC = false RULE =

 /write
 App:Hotel &
 Omego (mecord/x\_hotel\_maintenance.priority/write App:Hotel &

| JavaScript     | Log      | Field Watcher             |                                             | Small      | Medium  | Large | $  \oslash  $ | $\odot$ |
|----------------|----------|---------------------------|---------------------------------------------|------------|---------|-------|---------------|---------|
| 16:38:16 (227) | x_hotel_ | maintenance_list.do Unl   | paded table does not match current table x_ | hotel_main | tenance |       |               |         |
| 16:38:16 (393) | x_hotel_ | maintenance_list.do run   | ning inline scripts, count: 0               |            |         |       |               |         |
| 16:38:16 (393) | x_hotel_ | maintenance_list.do runl  | BeforeRender                                |            |         |       |               |         |
| 16:38:16 (394) | x_hotel_ | maintenance_list.do run/  | AfterAllLoaded, functions: 15               |            |         |       |               |         |
| 16:38:16 (433) | x_hotel_ | maintenance_list.do fire/ | AllChangeHandlers start                     |            |         |       |               |         |
| 16:38:16 (434) | x_hotel_ | maintenance_list.do fire/ | AllChangeHandlers end                       |            |         |       |               |         |
|                |          |                           |                                             |            |         |       |               |         |

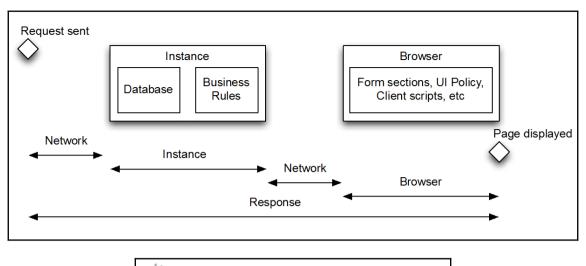

Response time(ms): 4029, Network: 3, server: 1999, browser: 2027

| CSS and JS Parse: 690                                                         |  |  |  |
|-------------------------------------------------------------------------------|--|--|--|
| Form Sections: 470                                                            |  |  |  |
| UI Policy - On Load: 23                                                       |  |  |  |
| The Caller field should be set to mandatory for all states except Canceled: 5 |  |  |  |
| Make fields read-only on close: 15                                            |  |  |  |
| When state is On Hold the On hold reason field is visible and mandatory: 1    |  |  |  |
| Make close info mandatory when resolved or closed: 1                          |  |  |  |
| Priority is managed by Data Lookup - set as read-only: 1                      |  |  |  |
| Client Scripts - On Load: 7                                                   |  |  |  |
| calcReturn: 0                                                                 |  |  |  |
| (BP) Hide Choice - Closed: 0                                                  |  |  |  |
| Hide related lists: 1                                                         |  |  |  |
| (BP) Hide Attachment Link when Closed: 0                                      |  |  |  |
| (BP) Hide Close Notes and Code: 1                                             |  |  |  |
| Modify Comments Label: 5                                                      |  |  |  |
| Client Scripts - On Change (initial load): 1                                  |  |  |  |
| (BP) Set Location to User: 0                                                  |  |  |  |
| Highlight VIP Caller: 1                                                       |  |  |  |
| Browser processing before onload: 258                                         |  |  |  |
| DOMContentLoaded to LoadEventEnd: 349                                         |  |  |  |
| addLoadEvent functions: 525                                                   |  |  |  |
| Response time(ms): 4029, Network: 3, server: 1999, browser: 2027              |  |  |  |

| Response time(ms): 4029, Network: 3, server: 1999, browser: 2027 |             |        |  |  |
|------------------------------------------------------------------|-------------|--------|--|--|
| Cache/DNS/TCP                                                    | 2-2ms       | 0ms    |  |  |
| Server                                                           | 3-2002ms    | 1999ms |  |  |
| Unload                                                           | 1256-1288ms | 32ms   |  |  |
| DOM Processing                                                   | 1256-4010ms | 2754ms |  |  |
| onLoad                                                           | 4010-4029ms | 19ms   |  |  |

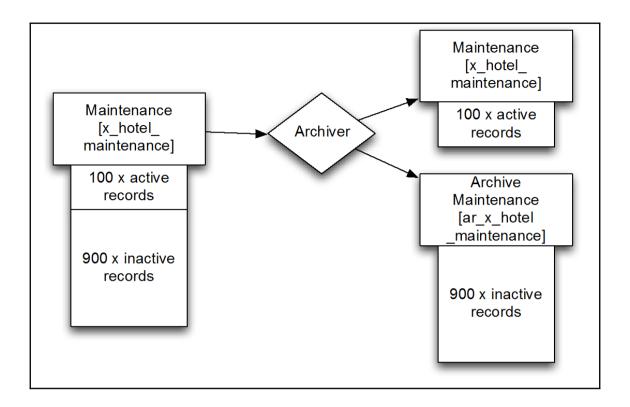

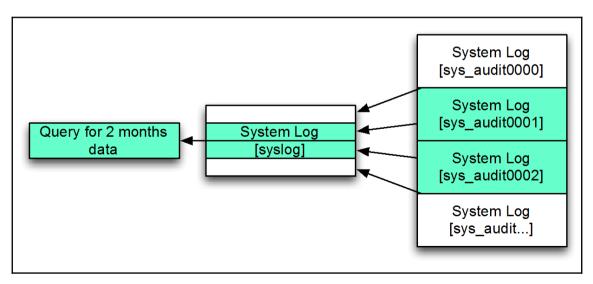

| Go to | Number   | Search |
|-------|----------|--------|
|       | for text |        |
|       | Number   |        |

| Details for Abitha Tibbs     Created     Last updated     Update count                                                                                               | 2016-09-29 22:06:43<br>2016-09-29 22:19:59 | 2             |          |  |
|----------------------------------------------------------------------------------------------------|--------------------------------------------|---------------|----------|--|
| + 2016-09-29 22:06:43 Cre                                                                                                    | ated by System Admi                        | nistrator (13 | Minutes) |  |
| <ul> <li>2016-09-29 22:19:59 Updated by System Administrator (just now)</li> <li>last activity was 13 Minutes earlier</li> <li>created 13 Minutes earlier</li> </ul> |                                            |               |          |  |
| Field                                                                                                    |                                            | before        | after    |  |
| Membership number S04E04                                                                                                    |                                            |               |          |  |
| VIP                                                                                                    |                                            | false         | true     |  |

| Comp | are to Current - Script                        |                |   | ×                                                |
|------|------------------------------------------------|----------------|---|--------------------------------------------------|
|      | Selected Version                               |                |   | Current Version                                  |
| 1    | (function executeRule(current, previous /*null | ,              | 1 | (function executeRule(current, previous /*null v |
| 2    | <pre>var gr = new GlideRecord('task');</pre>   |                | 2 | <pre>var gr = new GlideRecord('task');</pre>     |
| 4    | <pre>gr.query();</pre>                         | -              | 4 | <pre>gr.addActiveQuery();</pre>                  |
| 5    | while (gr.next()) {                            |                | 5 | gr.query();                                      |
| 6    | // Do something                                | -              | 6 | <pre>while (gr.next()) {</pre>                   |
| 7    | }                                              |                | 7 | }                                                |
| 8    |                                                |                | 8 |                                                  |
| 9    | <pre>})(current, previous);</pre>              | 100 <b>6</b> 1 | 9 | <pre>})(current, previous);</pre>                |
|      |                                                |                |   | Сапсед ОК                                        |

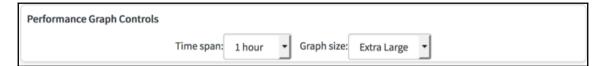

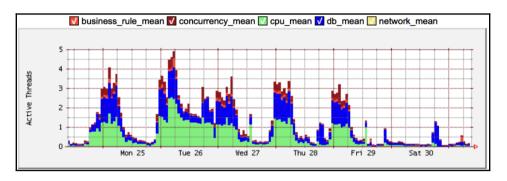

## Chapter 10: Packaging with Applications, Update Sets, and Upgrades

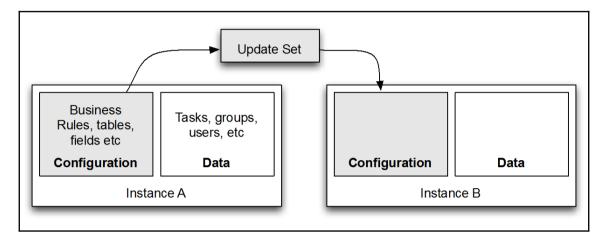

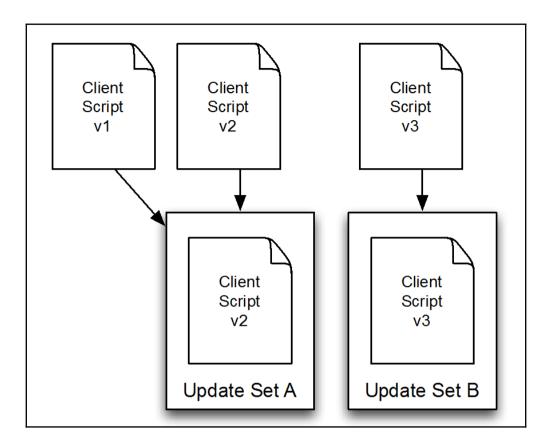

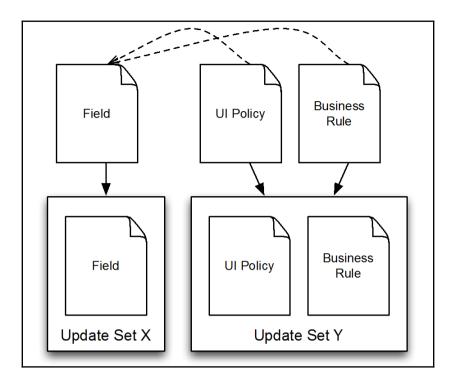

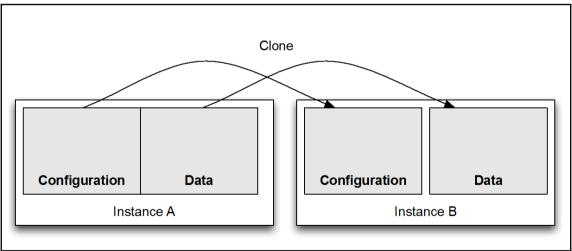

P This record is in the Global application, but Hotel is the current application. To edit this record click here.

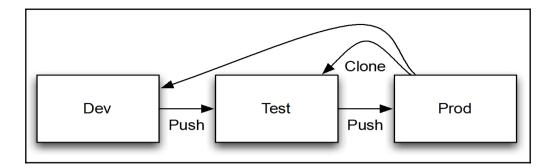

## Chapter 11: Making ServiceNow Beautiful with Service Portal and Custom Interfaces

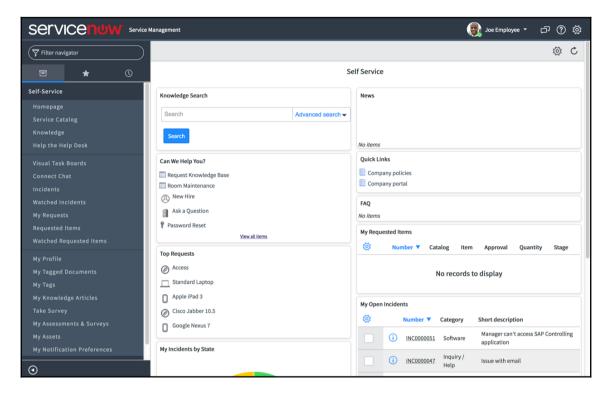

| servicenow                      |                                                                              | Knowledge Ser                                          | vice Catalog      | Requests 7                             | System Status                                    | Joe Employee |
|---------------------------------|------------------------------------------------------------------------------|--------------------------------------------------------|-------------------|----------------------------------------|--------------------------------------------------|--------------|
|                                 |                                                                              |                                                        |                   |                                        |                                                  |              |
|                                 | How can we                                                                   | e help                                                 | ?                 |                                        |                                                  |              |
| Search                          |                                                                              |                                                        |                   |                                        | Q                                                |              |
|                                 |                                                                              |                                                        |                   |                                        |                                                  |              |
| Browse the catalog for services | Knowledge Base<br>Browse and search for articles,<br>rate or submit feedback | Get Help<br>Contact support to<br>request, or report a |                   |                                        | Community<br>Community-sourced<br>Your questions | answers to   |
| Current Status                  | Popular Questions                                                            |                                                        | My Appro          | ovals                                  |                                                  |              |
| No system is reporting an issue | No questions have been asked yet.                                            | You have no pending                                    |                   | no pending appro                       | approvals                                        |              |
| More information                | Ask a Question                                                               |                                                        | My Open Incidents |                                        |                                                  |              |
|                                 |                                                                              |                                                        |                   | get to network fi<br>about a month ago | le shares                                        |              |
| Top Rated Articles              |                                                                              |                                                        | Need acce         | ss to sales DB for                     | the West                                         |              |

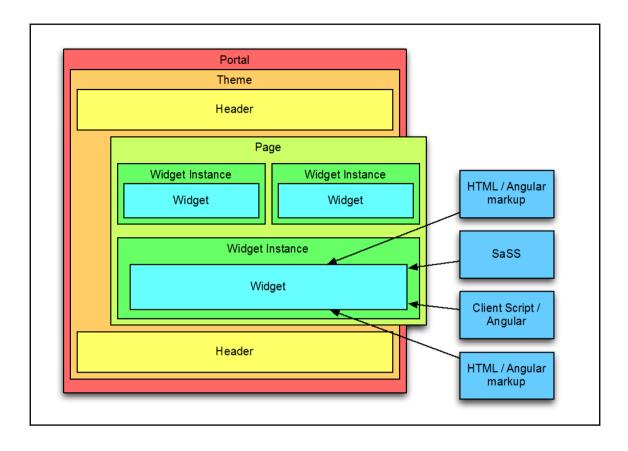

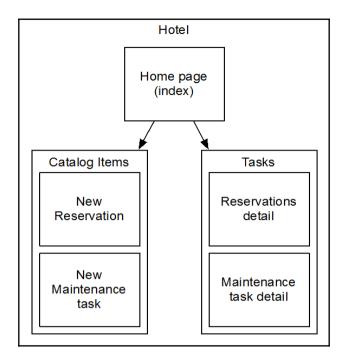

| Logo                              | ader<br>Menu         |  |  |  |  |
|-----------------------------------|----------------------|--|--|--|--|
| Welcome image                     |                      |  |  |  |  |
| Icon Men                          | Icon Menu block Icon |  |  |  |  |
| Maintenance list Reservation list |                      |  |  |  |  |
| Footer                            |                      |  |  |  |  |

| Logo | Header<br>Menu |  |
|------|----------------|--|
|      | Page detail    |  |
|      | Footer         |  |

| Column > Widget | SC Catalog Item | 1 |
|-----------------|-----------------|---|
|                 |                 |   |
|                 |                 |   |
|                 |                 |   |
|                 |                 |   |

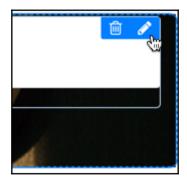

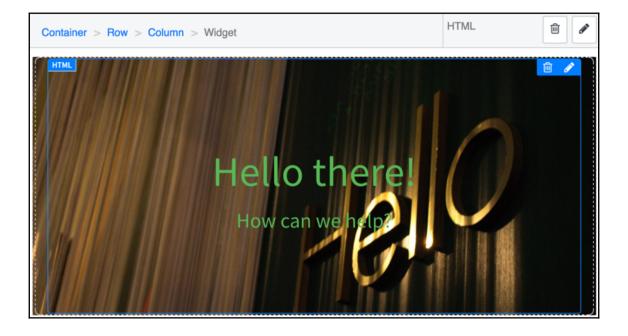

| Hello there!<br>How can we help?                                             |                                                                                         |  |  |  |
|------------------------------------------------------------------------------|-----------------------------------------------------------------------------------------|--|--|--|
| Call for help!<br>Need your room cleaned? Or get a leaky tap? Come this way! | Stay again!<br>Come and stay at Gardiner Hotelal Just tell use when you'd like to visit |  |  |  |
| A Maintenances                                                               | ★ Reservations                                                                          |  |  |  |
| Bed is too comfy<br>MA0001010-2d ago                                         | 2016-08-11                                                                              |  |  |  |
| Cleanup of popcorn                                                           | 2016-10-09                                                                              |  |  |  |
| MA10001013 - 2h ago                                                          | 2016-10-10                                                                              |  |  |  |
| Creaky floorboard<br>MAI0001012 - 6h ago                                     | 2016-10-17                                                                              |  |  |  |
| Invasion of squirrels<br>MAU0001022-2d ago                                   | 2016-11-01                                                                              |  |  |  |
| Leaking taps<br>MAJ0001001 - 2d ago                                          |                                                                                         |  |  |  |
| First 5 of 7 View all                                                        |                                                                                         |  |  |  |

| Hotel Portal                                                                                                    |                       |
|----------------------------------------------------------------------------------------------------|-----------------------|
| Hello t<br>How can the<br>How can the<br>Call for help!<br>Keed your room diegoed 10 rget a leady top 1 come this way! |                       |
| # Maintenances                                                                                                    | <b>⊀</b> Reservations |
| Bed is too comfy<br>MAI0001010 - 2d ago                                                                                | 2016-08-11            |
| Cleanup of popcorn                                                                                                    | 2016-10-09            |
| MAI0001013 • 3h ago                                                                                                    | 2016-10-10            |
| Creaky floorboard                                                                                                    | 2016-10-17            |
| MAI0001012 - 6h ago Invasion of squirrels MAI0001002 - 2d ago                                                          | 2016-11-01            |
| Leaking taps<br>MA/0001001 • 2d ago                                                                                    |                       |
| First 5 of 7 View all                                                                                                  |                       |
| Page generated at 2016-10-08 15:36:10                                                                                  |                       |

|  | i | <u>2016-10-02</u><br><u>08:28:42</u> | <u>Header Menu</u> | Hotel header<br>menu | Instance with<br>Menu | Hotel |
|--|---|--------------------------------------|--------------------|----------------------|-----------------------|-------|
|--|---|--------------------------------------|--------------------|----------------------|-----------------------|-------|

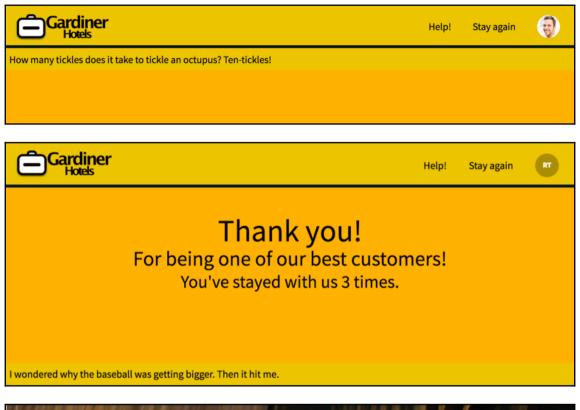

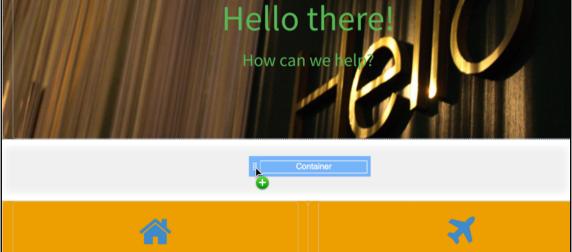

| Gardi             | ner<br>s                                  |                                        |          | Help! Stay again 😜                                                                                                    |
|-------------------|-------------------------------------------|----------------------------------------|----------|----------------------------------------------------------------------------------------------------|
|                   |                                           |                                        |          | there!<br>n we help?<br>Construction of the second second s |
|                   | Need your room                            | cleaned? Or got a leaky tap? Come this | way!     | Come and stay at Gardiner Hotels! Just tell use when you'd like to visit.                                                                                                    |
|                   | # Maintenances                            |                                        |          | ★ Reservations                                                                                                    |
|                   | MAI0001005 • 6d ago                       |                                        |          | 2016-09-30                                                                                                    |
|                   | MAI0001020 • 23d ago                      |                                        |          | 2016-09-30                                                                                                    |
|                   | MAI0001001 • about a month                | ago                                    |          | 2016-09-30                                                                                                    |
|                   | MAI0001002 • 9d ago                       |                                        |          |                                                                                                    |
|                   | Creaky floorboard<br>MAI0001014 • 18d ago |                                        |          |                                                                                                    |
|                   | First 5 of 10                             |                                        | View all |                                                                                                    |
| I wondered why th | e baseball was getting bi                 | zger. Then it hit me.                  |          |                                                                                                    |

| $\mathbf{\nabla}$ | All>Acti | ve = true > Opened by is | s System Administrato | Open new window |  |
|-------------------|----------|--------------------------|-----------------------|-----------------|--|
| ŝ                 | හී       |                          | $\equiv$ Priority     | Copy URL        |  |
|                   |          | Search                   | Search                | Copy query      |  |

| A Maintenances         | 'Simple List' generated in: 0.003          |
|------------------------|--------------------------------------------|
| MAI0001006 • 6d ago    |                                            |
| MAI0001020 • 23d ago   | Instance Options Instance in Page Editor 🕫 |
| MAI0001001 • about a n | Page in Designer ≯                         |

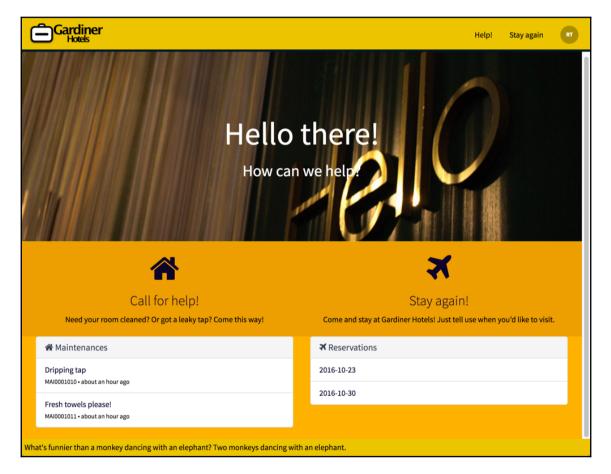

| Please type in your name below. | Hello, world!           |           |  |
|---------------------------------|-------------------------|-----------|--|
| Please type in your name below. |                         |           |  |
|                                 | Please type in your nam | ne below. |  |

| < = Mainter<br>MAI0001  |                                     | ∅ √ 🗄 🚥          | Follow 👻 Update   | Send to External Delete |
|-------------------------|-------------------------------------|------------------|-------------------|-------------------------|
| There are breached SLAs |                                     | State            | Open              | •                       |
| Number MAI0001010       |                                     | Approva          | Not Yet Requested | •                       |
| Room                    | Q                                   | Assigned to      |                   | Q                       |
| Priority                | 4 - Low •                           | Assignment group | Maintenance       | Q (j)                   |
|                         |                                     | Work notes list  | t A E             |                         |
| Short description       | Cat invasion!                       |                  |                   | <b>?</b>                |
| Description             | There is a ceiling cat watching me! |                  |                   |                         |
|                         |                                     |                  |                   |                         |
| Update Send t           | to External Delete                  |                  |                   | •                       |

| Hello, world!                   |        | X |
|---------------------------------|--------|---|
| Please type in your name below. |        |   |
| Name:                           | Submit | ) |

|      | Number       | 202 |   | Floor | r 🗌 | 2 |   |
|------|--------------|-----|---|-------|-----|---|---|
| Crea | ate Reservat | ion |   |       |     |   | × |
| R    | Arrival      |     |   | Room  |     |   |   |
| Cr   |              |     | Ē |       |     | Q |   |
| (    | Departure    |     |   |       |     |   |   |
|      |              |     | Ē |       |     |   |   |
| [    | Submit       |     |   |       |     |   |   |

| <                          | <i>●</i> | ooo Follow ← Update | Send to External | Delete 🛧 🤸 |
|----------------------------|----------|---------------------|------------------|------------|
| . Service Portal interface |          |                     |                  | $\otimes$  |
| Gardiner                   |          |                     | Help! Stay aga   | ain 🤯      |
| ≡ MAI0001011               |          |                     | Ø                |            |